**IBM solidDB**  $V7.0$ 

# 内存数据库用户指南

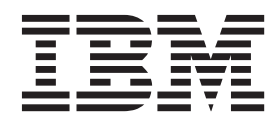

S151-1697-01

#### - 注意 -

在使用本信息及其支持的产品之前, 请阅读第37页的"声明"中的信息。

#### 第一版、第四修订版

此版本适用于 IBM solidDB V7.0 FP5 (产品编号 5724-V17) 及所有后续发行版和修订版, 直到在新版本中另有声明为止。 © Oy IBM Finland Ab 1993, 2013

# 目录

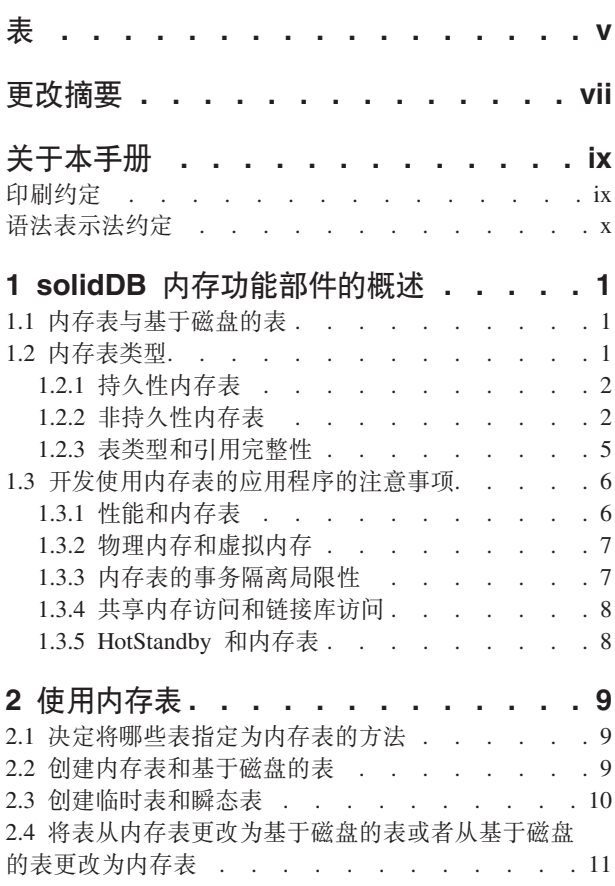

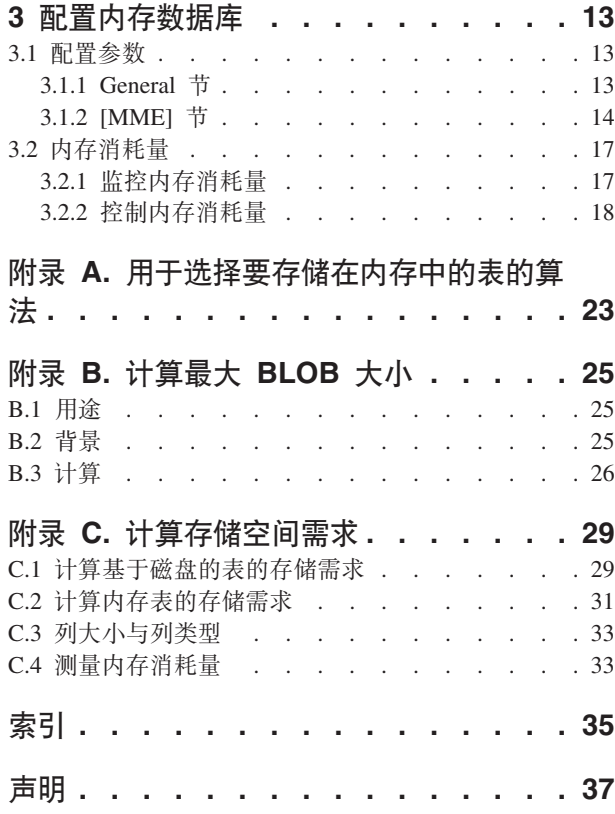

# <span id="page-4-0"></span>表

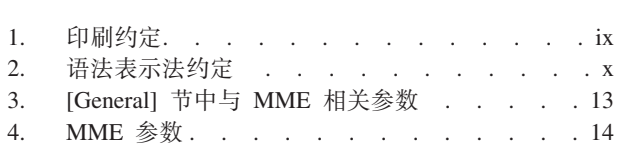

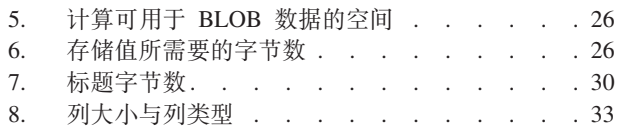

## <span id="page-6-0"></span>更改摘要

修订版 04 的更改

• 编辑更正。

### 修订版 03 的更改

• 编辑更正。

### 修订版 02 的更改

• 更新了持久性内存表一节中有关并行控制的信息。

### 修订版 01 的更改

• 编辑更正。

## <span id="page-8-0"></span>关于本手册

IBM® solidDB® 内存数据库允许您选择最佳性能并能够处理单独的双引擎数据库管理系 统 (DBMS) 体系结构提供的大量数据。数据库服务器中存在两个引擎: 主内存引擎 (MME), 用于以最快速度访问性能关键数据; 传统的基于磁盘的引擎, 用于高效地 处理任何容量的数据。

solidDB 主内存引擎构建于 solidDB 基于磁盘的引擎和 solidDB 功能、这意味着 solidDB 主内存引擎将拥有这些产品的所有功能。solidDB 主内存引擎可以用于嵌入式系统, 实 际上不需要进行管理或维护。可以通过将 solidDB 作为高可用性配置来部署, 从而使 solidDB 主内存引擎适合于高可用性系统。还可以部署"高级复制"组件,它使得多个使用 solidDB 主内存引擎的服务器和使用 solidDB 基于磁盘的引擎的服务器能够互相共享数 据和使数据同步。

本指南介绍了一些功能部件,借助这些功能部件并通过使用内存数据库技术就可以优 化数据库服务器的性能。

本指南假定读者已经具备关系数据库管理系统的一般知识并且熟悉 SQL。本指南还假定 读者基本上熟悉 solidDB 产品系列。阅读本指南之前您应该阅读《IBM solidDB 管理员 指南》。如果您尚未熟悉关系数据库, 那么应该先阅读《IBM solidDB 入门指南》和 *《IBM solidDB SOL 指南》。* 

### **印刷约定**

solidDB 文档使用下列印刷约定:

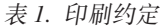

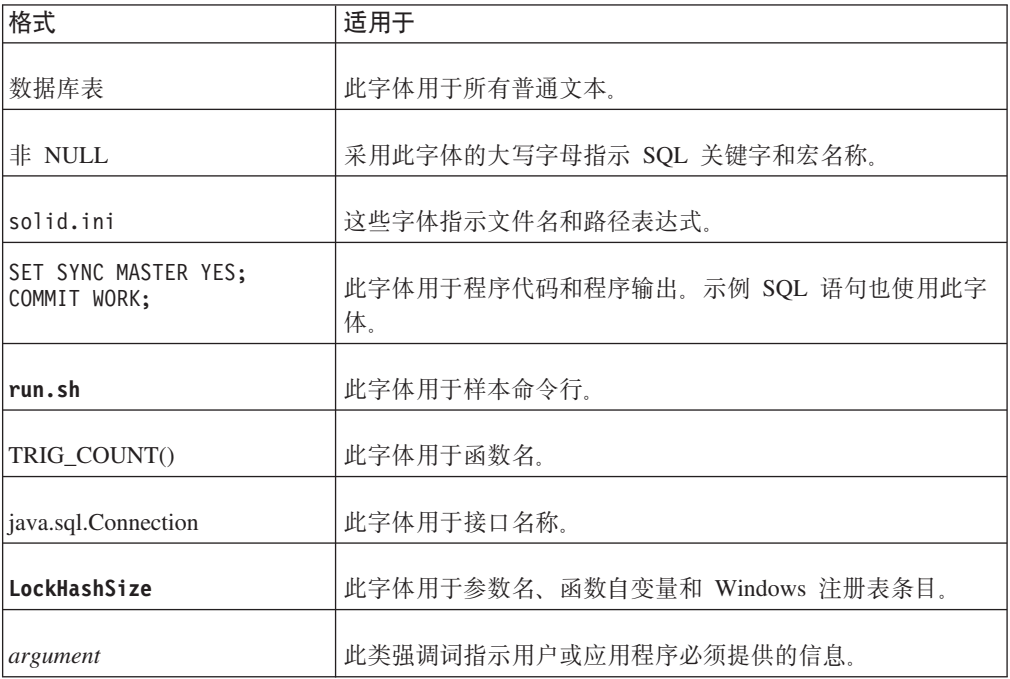

<span id="page-9-0"></span>表 1. 印刷约定 (续)

| 格式     | 适用于                                                                                                    |
|--------|----------------------------------------------------------------------------------------------------|
| 管理员指南  | 这种样式用于引用其他文档或者同一文档中的章节。新术语和<br>强调的问题也按此样式书写。                                                                                  |
| 文件路径表示 | 除非另有声明, 否则文件路径按 UNIX 格式表示。斜杠 (/) 字<br>符表示安装根目录。                                                                               |
| 操作系统   | 如果文档包含有关操作系统之间的差别的内容, 那么首先提到<br>的是 UNIX 格式。Microsoft Windows 格式位于 UNIX 格式<br>之后并括在括号中。其他操作系统将单独列出。对于不同的操<br>作系统还可能有不同的章节进行描述。 |

## 语法表示法约定

solidDB 文档使用下列语法表示法约定:

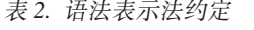

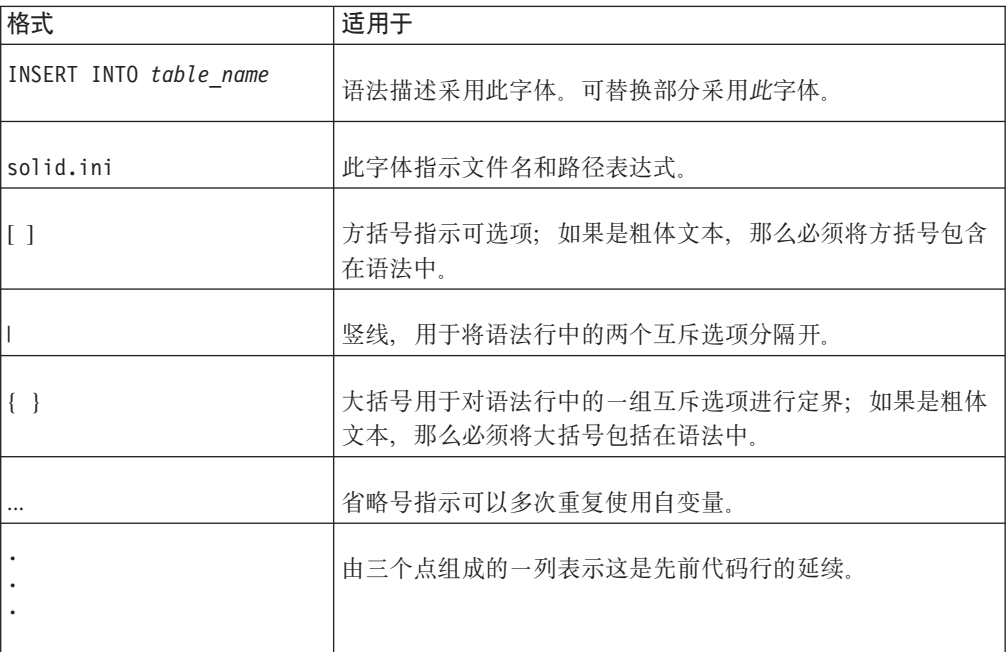

## <span id="page-10-0"></span>1 solidDB 内存功能部件的概述

solidDB 主内存引擎具有内存表的高性能, 且具有基于磁盘的表的几乎不受限制的容量。 纯粹的内存数据库的运行速度很快,但是受到内存大小的严格限制。纯粹的基于磁盘 的数据库允许存储器数量几乎不受限制、但是它们的性能受到磁盘访问速度的控制。 即使计算机有足够的内存将整个数据库存储在内存缓冲区中,针对基于磁盘的表设计 的数据库服务器的运行速度也可能比较慢、这是因为对于基于磁盘的表最佳的数据结 构与对于内存表最佳的数据结构大不相同。

solidDB 解决方案将提供单个数据库服务器, 而该数据库服务器中包含两个经过优化的 服务器: 一个服务器是针对基于磁盘的访问进行优化的, 另一个服务器是针对内存访 问进行优化的。这两个服务器共存于同一个进程中, 使用一个 SQL 语句就可以访问这 两个引擎中的数据。

### $1.1$  内存表与基于磁盘的表

当一个表为内存表 (M 表) 时,那么该表的所有内容都存储在内存中,以便能够尽可能 快地访问数据。当一个表为基于磁盘的表(D表)时、那么数据主要存储在磁盘上、并 目服务器通常一次只将少量数据复制到内存中。

从应用程序设计透视图中,内存表和基于磁盘的表在很多方面相同。

- 这两种表类型都完全持久保存数据(除非另有声明)。
- 您可以对每种表都执行相同类型的杳询。
- 可以将基于磁盘的表和内存表组合在同一个 SQL 查询或事务中。
- 这两种表类型都可与索引、触发器、存储过程和其他公共数据库对象配合使用。
- 尽管对于非持久性内存表的外键约束有一些限制, 但是这两种表类型都允许添加约 束(其中包括主键约束和外键约束)。

M 表与 D 表之间的主要差别在于性能。 M 表提供了较高性能; 它们可提供与 D 表 相同的耐久性和可恢复性。例如, 在 M 表上进行读操作不会等待磁盘访问, 即使系统 在执行检查点操作和记录事务等活动时也是如此。

借助 solidDB, 可以决定哪些表是内存表, 哪些表是基于磁盘的表。例如, 您可以将大 量使用的表放入主内存中、以便更快地访问这些表。如果您有足够的内存、那么可以 将所有表都放入主内存中。

### **1.2** 内存表类型

有两种基本类型的内存表: 持久性表和非持久性表。持久性表提供了数据的可恢复 性;非持久性表提供了快速访问。

基于磁盘的表始终是持久性表。

### <span id="page-11-0"></span>1.2.1 持久性内存表

<span id="page-11-1"></span>持久性内存表会无限期地持久保存。尽管客户机查询将访问数据在内存中的副本、但 是当服务器关闭时会将持久性内存表存储在磁盘上。因此,每当服务器启动时,内存 表中的数据仍然可用。持久性内存表还使用事务记录;如果服务器意外关闭(例如, 因电源故障而关闭), 那么服务器将记录已发生的事务, 并且可以更新这些表以确保 它们具有所有已落实事务的数据。就像基于磁盘的表一样,在执行检查点操作期间, 持久性内存表中的数据将被复制到硬盘。

还可以将持久性内存表与 solidDB HotStandby 组件配合使用: 当主服务器发生故障时, 会将内存表中的数据从它所在位置复制到辅助服务器中。

#### 持久性内存表和基于磁盘的表之间的差别

在大多数情况下、除了内存表的速度通常特别快之外、内存表与基于磁盘的表没什么 区别。以下部分重点说明内存表和基于磁盘的表之间的差别。

#### 并行控制

内存表始终使用悲观的行级别并行控制(锁定)。在缺省情况下, 基于磁盘的 表始终使用乐观(版本控制)并行控制。

根据您使用的表类型不同、错误处理需要考虑不同的错误代码。

#### 执行检查点操作算法

内存表的执行检查点操作算法与基于磁盘的表使用的算法完全不同。对内存表 执行检查点操作时,不会在执行检查点操作期间以任何方式阻止事务访问这些 表。因此,与基于磁盘的表相比,可以更准确地预测内存表的响应时间。

#### 辅助索引

对于内存表, 决不会将辅助索引写入磁盘中。而是只将它们维护在内存中, 当 服务器启动时将重新构建这些辅助索引。辅助索引对内存表写入性能的性能影 响远小于对基于磁盘的表的写入性能的影响。此外,内存表的所有索引的速度 相同; 然而在基于磁盘的表上, 主键比其他索引的速度快很多。

#### **1.2.2** 非持久性内存表

当服务器关闭时, 不会将非持久性内存表写入磁盘。因此, 无论服务器在任何时候正 常关闭还是异常关闭, 非持久性表中的数据都会丢失。不会对它们包含的数据进行记 录或执行检查点操作。这使得它们不可恢复,但是比持久性表的运行速度明显快得 多。

有两种不同类型的非持久性内存表: 瞬态表和临时表。临时表与瞬态表之间的主要差 别是,临时表中的数据仅对于单个连接可视、而瞬态表中的数据对于所有用户都可 视。

非持久性表作为暂存区时很有用。例如、您可以复制持久性表中的数据、当该数据复 制到临时表中之后对它执行一系列集中操作、然后将结果存储回持久性表中。这样您 就可以使性能达到最佳,同时在您完成任务时还保留一部分或所有数据。即使您的工 作因某种原因而中断, 原始数据仍然会安全地保存在该持久性表中, 您可以重新开始 处理该数据。

因为不会记录非持久性表的事务, 所以不能将它们与 HotStandby 或 solidDB Universal Cache 配合使用。

#### <span id="page-12-0"></span>临时表

临时表中的数据仅对于插入该数据的连接可视、并且仅在连接持续时间内才会保留该 数据。与专用暂存区一样、其他用户不能杳看临时表。临时表甚至比瞬态表的运行速 度更快, 这是因为它们不使用日志记录或任何类型的并行控制机制(例如记录锁 定)。

#### 有限的可视性

临时表中的数据具有有限的可视性, 这是因为只有插入该数据的会话(连接)才能杳 看该数据。

如果您的会话创建一个临时表并且将数据插入该表中, 那么即使您为其他用户会话授 予对该表的特权,这些会话也不能查看您的数据。多个会话可以同时使用同一个表, 但是每个会话将只能杳看它自己的数据。

由于每个会话将只能杳看它自己的数据,因此您不需要与其他会话进行协调就可以确 保将唯一值插入表中、即使该表具有唯一约束也是如此。例如、如果您创建一个对标 识列具有唯一约束的临时表,那么您和另一个会话都可以插入将标识设置为值 1 的记 录。由于每个会话只能查看它自己的数据,因此,执行诸如更新和删除等操作将只影 响该会话中的数据。

#### **有限的持续时间**

临时表中的数据都具有有限的持续时间, 因为一旦您退出当前会话(与服务器断开连 接), 就会废弃数据。如果您再次连接, 将看不到您的数据。

术语临时表中的字临时是指数据、而不是表本身。服务器将临时表的定义而不是数据 存储在系统表中,即使在断开连接之后仍将保留该定义。因此,如果以后重新连接到 服务器,该表将仍存在,但是将为空。您创建临时表时,在将来的会话中不需要再次 创建该表。实际上,如果您或者其他用户试图创建一个与现有临时表同名的临时表, 那么将产生一条错误消息。如果您认为临时表意味着一旦您断开连接,临时表(而不 仅仅是数据)就会消失,那么此行为可能会让您感到意外。

由于临时表持久存在(尽管其中的数据并不持久存在),因此在您不再需要该表以 后, 应使用 DROP TABLE 命令来废弃该表。此外, 因为临时表持久存在, 所以如果您 导出数据库模式定义, 那么输出将包含用于重新创建临时表的命令。

因为当用户断开连接时就会清除临时表、所以在一个具有许多临时表数据的会话之后 的一段时间内,服务器的处理器使用量可能会较高。

#### **其他特征**

- 当您使用 HotStandby 组件时,不会将临时表中的数据复制到辅助服务器。但是,临 时表定义本身会被复制到辅助服务器。因此, 当您需要故障转移到辅助服务器时, 不需要重新创建先前已创建的任何临时表。但是必须重新创建这些临时表中的所有 数据。
- 在 Universal Cache 中, 如果将 solidDB 作为源数据库, 那么临时表将不受支持并且 它们将不能是预订的一部分。临时表可以用于 solidDB 是目标数据库的预订中。
- 临时表只能用作高级复制系统中的副本表, 而不是主表。

<span id="page-13-0"></span>• 临时表对于可以如何将它们与引用约束配合使用具有一些限制。一个临时表可以引 用另一个临时表,但是不能引用瞬态表或持久性表。其他类型的表不能引用临时 表.

除了本节中所列示的局限性之外, 临时表与正常(持久性) 内存表的行为相似。例 如,

- 临时表可以具有它们自己的索引。
- 可以在视图中使用临时表。
- 临时表可以具有用于它们的触发器。
- 临时表可以包含 BLOB 列, 但是这些列的长度不能超过几千字节。
- 临时表位于特定目录中并且采用特定模式。
- 临时表具有一些特权;换句话说,临时表的创建者可以授予和撤销对于该表的特 权。DBA 也可以授予和撤销对此表的特权。但是,当一个会话将数据存入临时表时, 任何其他会话都看不到此临时表中的数据,即使这个会话是由 DBA 或者具有对该临 时表的 SELECT 特权的用户发出的也是如此。因此, 授予对一个表的特权时, 只是 为其他用户授予了使用此表的权限,但他们不能使用此表中的数据。对于临时表的 缺省特权与对于持久性表的缺省特权相同。

#### 标准一致性

solidDB 的临时表实现完全符合全局临时表 的 ANSI SOL:1999 标准。所有 solidDB 临 时表都是全局的。在 CREATE TABLE 语法中, 支持关键字 GLOBAL 是出于兼容性 原因。但是,即使未指定关键字 GLOBAL,所有临时表也是全局的。

solidDB 服务器不支持按照 ANSI 定义的本地临时表。

#### **2,m**

瞬态表将一直保持到数据库服务器关闭为止。多个用户可以使用同一个瞬态表,并且 每个用户可以查看所有其他用户的数据。

在大多数情况下, 瞬态表与标准(持久性) 内存表行为相似。例如:

- 瞬态表中的数据与持久性表中的数据具有相同的作用域或可视性。如果其他用户具 有适当的特权, 那么这些用户的会话可以查看插入到瞬态表中的数据。
- 可以在视图中使用瞬态表。
- 瞬态表可以具有它们自己的索引。
- 瞬态表可以具有它们自己的触发器。
- 瞬态表可以包含 BLOB 列。但是,在所有内存表中这些 BLOB 列的长度都限制为很 少的几个 KB。
- 适用于瞬态表的特权。
- 瞬态表位于特定目录中并且采用特定模式。
- 可以使用 solidDB 快速装入器 (solload) 实用程序将数据导入到瞬态表。

如果您导出一个具有瞬态表的数据库, 那么将导出瞬态表中的数据, 以及表的结构。

服务器将瞬态表的定义而不是数据存储在系统表中, 即使在服务器关闭后仍将保留该 定义。如果您稍后重新启动服务器,您会发现此表仍然存在,但是其中的数据已不存 在。那么,你仅需要创建表一次。实际上,如果您或其他用户试图创建一个与现有瞬

<span id="page-14-0"></span>态表同名的瞬态表, 那么将产生一条错误消息, 即使自最初创建了该名称的表之后已 经关闭服务器然后重新启动了服务器也是如此。如果您认为一旦关闭服务器, 瞬态表 就会消失,那么此行为可能会让您感到意外。

此外,由于瞬态表持久存在(尽管其中的数据并不持久存在),因此在您不再需要该 表之后, 应使用 DROP TABLE 命令来废弃该表。

#### **局限性**

与持久性内存表相比, 瞬态表具有一些局限性。

- 当您使用 HotStandby 组件时, 不能将瞬态表中的数据复制到辅助服务器中。瞬态表 本身(而不是它们的数据)将被复制到 HotStandby 辅助服务器中。因此, 故障转移 到辅助服务器、您不必重新创建瞬态表。 但是必须重新创建这些临时表中的所有数 据。
- 在 Universal Cache 中, 如果将 solidDB 作为源数据库, 那么瞬态表将不受支持并且 它们将不能是预订的一部分。瞬态表可以用于 solidDB 是目标数据库的预订中。
- 瞬态表对于可以如何将它们与引用约束配合使用具有一些限制。瞬态表可以引用其 他瞬态表,还可以引用持久性表。但是,它们不能引用临时表。 临时表和持久性表都 不能引用瞬态表。
- 临时表只能用作高级复制系统中的副本表, 而不是主表。

#### **标准一致性**

瞬态表并不是按照 SQL 的 ANSI 标准进行定义的。瞬态表是 solidDB 对 SQL 标准 的扩展。

#### $\blacksquare$ 临时表和瞬态表之间的差别

临时表与瞬态表之间的主要差别如下:

- 瞬态表允许系统中的所有会话(连接)查看同一数据。临时表只允许创建了数据的 用户杳看该数据。
- 因为用户可以访问同一数据, 所以瞬态表将使用并行控制。仅支持悲观并行控制 (锁定)。
- 临时表比瞬态表的运行速度更快, 这是因为它们不使用并行控制。
- 瞬态表中的数据将一直保存到服务器关闭为止, 而临时表中的数据仅保存到用户注 销会话为止。这就意味着,如果一个会话将数据插入瞬态表中,那么其他会话也可 以查看该数据、即使在该数据的创建者断开连接之后仍然可以查看。
- 可使用 solexp 工具来导出瞬态表中的数据。而临时表中的数据则不行。
- 这两种类型的表的引用完整性规则不同。

#### **1.2.3 表类型和引用完整性**

持久性表和非持久性表的差别在于对引用完整性的引用。

下表显示了允许哪些表类型引用其他类型。例如,如果允许瞬态表具有引用持久性表 的外键、那么"瞬态子代"行与"持久性父代"列交叉处的单元格中的值将为"是"。如果不 允许存在外键约束, 那么您将看到一条短划线(-)。

每种类型的表都可以引用它本身。此外, 瞬态表可以引用持久性表, 但是持久性表不 能引用瞬态表。所有其他组合情况都无效。

<span id="page-15-0"></span>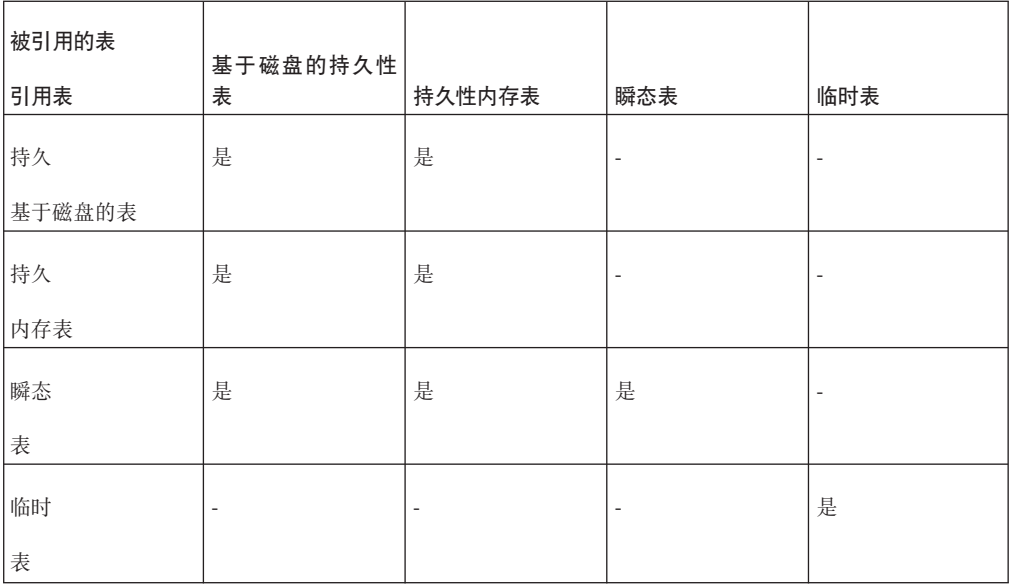

### 1.3 开发使用内存表的应用程序的注意事项

在开始开发使用内存表的应用程序之前、请查看以下有关性能、内存使用、事务隔离 以及将 M 表与 HotStandby 或共享内存 (SMA) 和链接库 (LLA) 访问方法配合使用的 注意事项。

### **1.3.1** 性能和内存表

如果数据存储在基于磁盘的表中, 那么必须将该数据读取到内存中之后才能使用, 并 且在使用之后必须将它写回磁盘。使用内存表可以提供更高的性能,这是因为所有数 据始终都驻留在主内存中; 服务器可以使用效率更高的技术使访问和处理数据时获得 最佳性能。

几乎对于任何数据库服务器来说, 如果它具有更多内存并且可以将它的更多数据存储 在服务器的高速缓存中, 那么它的执行速度将更快。但是, solidDB 主内存引擎的高性 能内存技术不仅仅只是将数据复制到内存中。solidDB 主内存引擎还使用经过优化的索 引结构来处理完全存储在内存中的数据。solidDB 主内存引擎还考虑了内存表产生的问 题,例如,当表增大或缩小时内存将"分段"。

#### **Y1mk2,mMT\**

由于下列原因, 临时表和瞬态表都比持久性表提供更高的性能:

- 临时表和瞬态表中的数据仅存储在内存中; 绝不会写入磁盘中。如果您关闭服务器 然后将它重新启动,或者服务器异常终止,那么临时表或瞬态表中的数据将丢失。 对于临时表, 在用户会话结束时就会废弃该表中的数据 - 它甚至不会保留到服务器关 闭为止。
- 临时表和瞬态表不会将事务数据记录到磁盘中。在服务器异常终止之后,不可恢复 这些表中的数据。
- 当服务器执行其定期检查点操作时(这些操作会将数据库数据写人磁盘驱动器), 不会将临时表和瞬态表中的数据写入磁盘。
- 与常规内存表相比, 临时表和瞬态表使用效率更高的数据存储结构。

<span id="page-16-0"></span>• 临时表比瞬态表具有更大的性能优势。会话(连接)不会互相查看对方在临时表中 的记录, 因此它们不需要进行复杂的并行控制, 例如, 不需要检查是否存在对于该 表中的记录的锁定冲突。

#### 索引

如果一个表存储在内存中,那么有关该表的所有索引也存储在内存中,这会提高性 能, 但也会消耗内存空间。通常, 内存索引可以非常快, 您应该使用它们来确保快速 访问表中的数据。但是、如果您没有足够的内存、无法将所有表和索引都存储在内存 中、那么在任何情况下添加特定索引都不会有所帮助。这是因为尽管这样做将提高某 些杳询的速度, 但是它也会消耗一些内存(原本可以使用这些内存来放置其他表), 从而会降低其他查询的速度。

#### 1.3.2 物理内存和虚拟内存

内存数据库表的总大小不能超过可用虚拟内存量。

#### 要点:

由于虚拟内存将频繁地与磁盘进行交换、因此使用虚拟内存会削弱内存表的一部分优 势。您应该限制内存表, 使它小于可用物理内存的大小(而不是可用虚拟内存的大 小)。

在计算表所需要的空间量时、请不要忘记 BLOB 数据、通常、应将 BLOB 数据保存在 基于磁盘的表中, 因为 BLOB 列的最大大小在主内存表上将显著减小。

存储一个表所需要的空间量不仅包括存储表中的数据需要的空间、而且包括该表的任 何索引(其中包括为了支持主键和外键约束而创建的任何索引)所需要的空间。此 外、表在内存中比在磁盘上将占用更多空间。

如果服务器在尝试分配内存时(例如, 在执行 INSERT 或 ALTER TABLE 操作期间扩 展表)用尽了虚拟内存, 那么将产生一条错误消息。

#### 1.3.3 内存表的事务隔离局限性

#### M 表不支持"可序列化"隔离级别。

不能在事务隔离级别为"可序列化"的事务中使用内存表。内存表支持的事务隔 离级别为"可重复读"和"落实读"。

对于 HotStandby 辅助服务器中的内存表, 事务隔离级别始终为"落实读"。

如果您要使用 HotStandby 并且已连接至 HotStandby 辅助服务器, 那么当您从 内存表中读取数据时、会自动将事务隔离级别设置为"落实读"、即使您先前已 指定了"可重复读"也是如此。

#### M 表和 D 表之间的"可重复读"相关差异。

如果使用内存表并将事务隔离级别设置为"可重复读"(缺省为"落实读"), 那 么在处理读取事务期间、读操作将阳寒写操作。而且、使用"可重复读"隔离级 别时, 内存表有可能发生死锁, 而采用了版本控制的基于磁盘的表不会发生死 锁。另一方面,当使用乐观并行控制时,可能会发生并行性冲突。

### <span id="page-17-0"></span>1.3.4 共享内存访问和链接库访问

共享内存访问 (SMA) 和链接库访问 (LLA) 以一个可链接库的形式提供 solidDB 服务 器。可以将应用程序直接链接至 SMA 或 LLA 库并通过执行函数调用来对它进行访问, 而不需要使用网络通信协议。

SMA 和 LLA 与内存表相兼容。

有关更多信息, 请参阅共享内存访问和链接库访问概述。

有关 SMA 和 LLA 的更多信息, 请参阅《IBM solidDB 共享内存访问和链接库访问用 户指南》。

### 1.3.5 HotStandby 和内存表

内存表可以用于 solidDB 高可用性, 相关注意事项如下:

- 持久性内存表将从 HotStandby 主服务器复制到辅助服务器。
- 临时表和瞬态表不会复制到辅助服务器。

## <span id="page-18-0"></span>2 使用内存表

### 2.1 决定将哪些表指定为内存表的方法

理想情况下, 您的计算机具有足够的内存, 可以将所有表都存储在内存中, 从而为数 据库事务提供可以达到的最佳性能。然而实际上,大多数用户不得不选择将一部分表 存储在内存中、而将其余表存储在磁盘中。

如果您不能将所有表都放入内存中、那么尝试将最常用的数据放入内存中。原则上、 应该将频繁使用的小型表放入内存中、而将很少使用的大型表保留在磁盘上。对于其 他可能存在的组合, 例如, 对于大量使用的大型表或不是大量使用的小型表, 表类型 应该取决于表的访问"密度"。每秒每兆字节的访问数越高,内存表工作越好。

一旦您决定了将一个表存储在内存中,那么必须选择是将数据存储在持久性表、瞬态 表还是临时表中。下面显示了一些基本准则。

可以通过以下方法来决定最适合于您使用的表类型: 请依次回答下列问题, 直到您对 所提出的问题首次回答"是"为止。

- 1. 您需要使数据在服务器下一次启动时再次可用吗? 如果可用,请使用持久性表。
- 2. 您需要将数据复制到辅助 HotStandby 服务器吗? 如果可用, 请使用持久性表。
- 3. 您仅在当前服务器会话期间需要数据、但是数据必须可供多个用户 (或者同一个用 户的多个连接) 使用吗? 如果可用, 请使用瞬态表,

术语服务器会话是指单次运行服务器。即,从该服务器启动开始,直到它被有意关 闭或者由于意外原因(例如、电源故障)而停机为止。一个连接的生命周期是从单 个用户连接至服务器开始,直到该用户断开该连接为止。一个用户可以建立多个连 接,但是每个连接都是独立的。

4. 如果上述规则都不适用, 那么请使用临时表。

注: 临时表和瞬态表具有可能影响您决策的限制。例如, 一个临时表可以引用另一个 临时表,但是不能引用瞬态表或持久性表。其他类型的表不能引用临时表。

#### 相关信息:

第 23 页的附录 A, 『用于选择要存储在内存中的表的算法』

第3页的 『临时表』

临时表中的数据仅对于插入该数据的连接可视、并且仅在连接持续时间内才会保留该 数据。与专用暂存区一样,其他用户不能查看临时表。临时表甚至比瞬态表的运行速 度更快、这是因为它们不使用日志记录或任何类型的并行控制机制(例如记录锁 定)。

第4页的 『 瞬态表』

瞬态表将一直保持到数据库服务器关闭为止。多个用户可以使用同一个瞬态表, 并且 每个用户可以查看所有其他用户的数据。

### 2.2 创建内存表和基于磁盘的表

可以通过两种方法来显式指定表是位于内存中还是磁盘上。

<span id="page-19-0"></span>1. 使用 CREATE TABLE 或 ALTER TABLE 命令的 STORE MEMORY 或 STORE DISK 子句。

CREATE TABLE employees (name CHAR(20)) STORE MEMORY; CREATE TABLE ... STORE DISK; ALTER TABLE network\_addresses SET STORE MEMORY;

有关 CREATE TABLE 和 ALTER TABLE 语句语法的更多信息, 请参阅《IBM *solidDB SOL 指南》。* 

2. 使用 General.DefaultStoreIsMemory 参数指定缺省值。

例如:

[General] DefaultStoreIsMemory=yes

当 General.DefaultStoreIsMemory 设置为"yes"时, 会将新表作为内存表来创建(除 非在 CREATE TABLE 语句中另有声明)。如果此参数设置为"no", 那么会将新表 作为基于磁盘的表来创建(除非在 CREATE TABLE 语句中另有声明)。

注: 这些指示信息仅适用于持久性表。即使您不使用 STORE MEMORY 子句, 也会将 声明为临时表或瞬态表的那些表自动存储在内存中。

#### **2.3 4(Y1mM2,m**

缺省情况下, 当您创建内存表时, 该表是一个持久性表。要创建临时表或瞬态表, 请 使用关键字 TEMPORARY 或 TRANSIENT。

#### **Al建临时表**

要创建临时表, 请使用以下命令: CREATE [GLOBAL] TEMPORARY TABLE <...>;

其中:

支持 GLOBAL 是出于兼容性原因。但是, 即使未指定关键字 GLOBAL, 所有临时表也是 全局的。

<...> 表示对于任何其他类型的表都相同的语法。

临时表始终是内存表。如果您使用 STORE DISK 子句, 那么服务器将报告错误。如果 您使用 STORE MEMORY 子句或者完全省略 STORE 子句,那么服务器会将临时表作 为内存表来创建。

#### **4(2,m**

要创建瞬态表,请使用以下命令: CREATE TRANSIENT TABLE <...>;

其中:

<...> 表示对于任何其他类型的表都相同的语法。

瞬态表始终是内存表。如果您使用 STORE DISK 子句, 那么服务器将报告错误。如果 您使用 STORE MEMORY 子句或者完全省略 STORE 子句, 那么服务器会将瞬态表作 为内存表来创建。

### <span id="page-20-0"></span>2.4 将表从内存表更改为基于磁盘的表或者从基于磁盘的表更改为内存表

如果表是空的, 那么可以将表的类型从内存表改变为基于磁盘的表, 反之亦然。要执 行此操作,请使用以下命令: ALTER TABLE table name SET STORE MEMORY | DISK

如果该表中包含数据, 那么您需要创建一个具有其他名称的新表, 用于将数据复制到 该表中。将数据复制到新表之后,可以删除旧表并使用原始表的名称来重命名新表。

## <span id="page-22-0"></span>3 配置内存数据库

您可以通过将 General.DefaultStoreIsMemory 参数设置为 yes, 将 solidDB 配置为缺 省情况下创建新表作为内存表(M表)。大多数其他内存功能部件都是使用 solid.ini 文件 [MME] 部分中的参数所配置。

您必须特别注意控制内存消耗;如果内存数据库或服务器进程占用了系统中所有可用 虚拟内存, 那么您将无法添加或更新数据。如果服务器用尽了所有物理内存并且开始 使用虚拟内存, 那么服务器虽然将继续运行, 但是性能将显著下降。

### 3.1 配置参数

与 solidDB 内存数据库相关的大多数参数都存储到 solid.ini 配置文件的 [MME] 部分 中。

可以通过手动编辑 solid.ini 配置文件或者通过在 solidDB SQL 编辑器中输入以下命 令来更改配置参数:

ADMIN COMMAND 'parameter section name.param name=value'

例如:

ADMIN COMMAND 'parameter mme.imdbmemorylimit=1gb';

注:

服务器仅在它启动时才读取此配置文件、因此、对此配置文件所作的更改将在服务器 下一次启动之后才会生效。

### 3.1.1 General 节

表 3. [General] 节中与 MME 相关参数

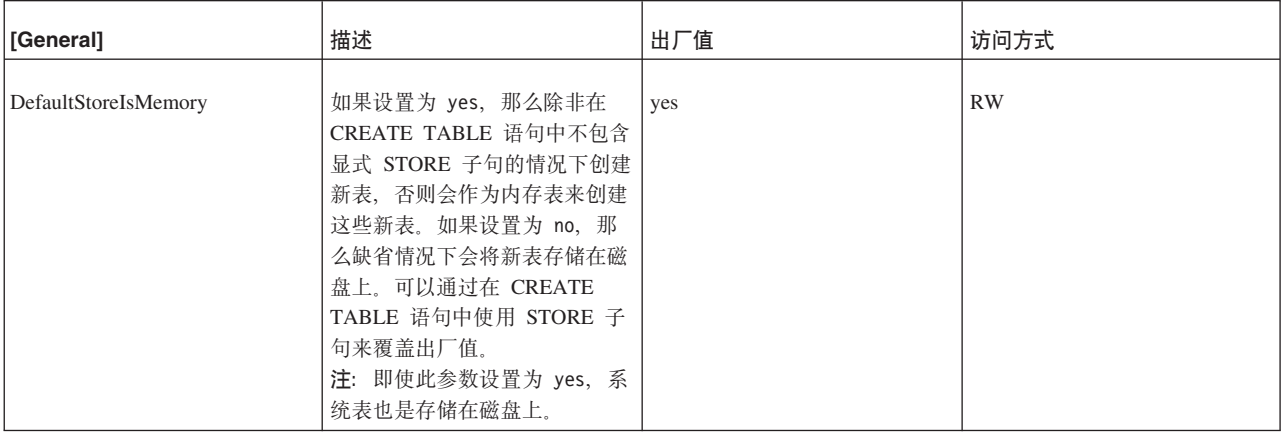

<span id="page-23-0"></span>表 3. [General] 节中与 MME 相关参数 (续)

| [General]            | 描述                                                                                                    | 出厂值   | 访问方式       |
|----------------------|----------------------------------------------------------------------------------------------------|-------|------------|
| MultiprocessingLevel | 此参数会定义计算机系统中可用<br>处理单元 (处理器和核心) 的数<br>目。通常, 如果该值匹配系统中<br>的物理处理器(核心)数, 那么<br>可以提高数据库中写操作的并行<br>性。<br>自 V6.5 FP4 起, 从系统中读取<br>出厂值并将其视为逻辑处理单元<br>数。服务器启动时,会将自动检<br>测的值输出到 solmsg.out。在<br>某些处理器体系结构中, 逻辑处<br>理单元数可能与物理核心数不<br>同。在这种情况下, 此参数的最 | 从系统读取 | RW/Startup |
|                      | 佳值通常在物理核心数与逻辑处<br>理单元数之间变化。<br>在 V6.5 FP4 之前的版次中, 此<br>参数的出厂值是 4.<br>注: 自 V6.5 FP4 起, 缺省情况<br>下, MME.RestoreThreads 参数<br>的值是此参数的值,除非显式设<br>置为不同的值。                                                                                        |       |            |

## 3.1.2 [MME] 节

### 表 4. MME 参数

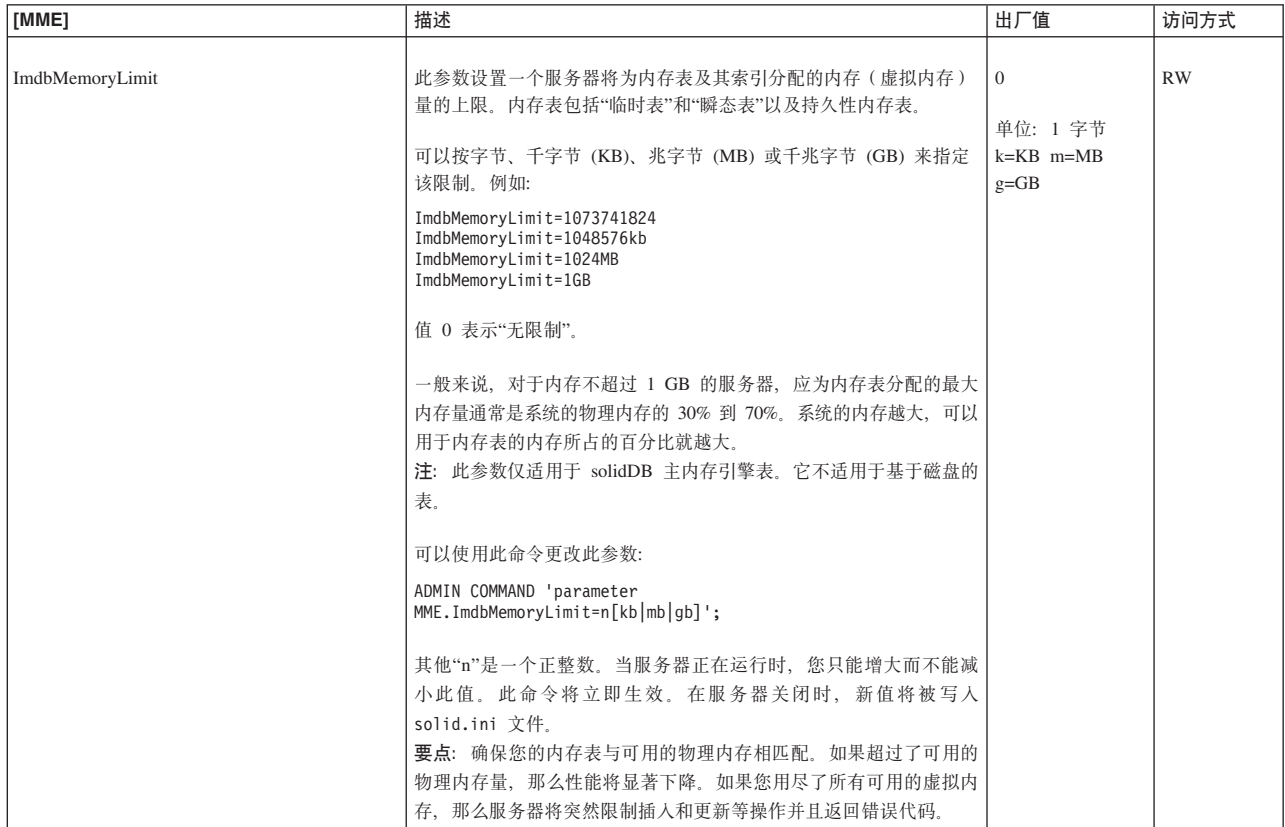

<span id="page-24-0"></span>表 4. MME 参数 (续)

| [MME]                             | 描述                                                                                                    | 出厂值     | 访问方式       |
|-----------------------------------|----------------------------------------------------------------------------------------------------|---------|------------|
| ImdbMemoryLowPercentage           | 一旦您设置了 ImdbMemoryLimit, 那么可以设置此附近参数, 以便在<br>用尽所有内存之前对您发出警告。此 ImdbMemoryLowPercentage 参<br>数允许您指示在服务器开始限制将行插入内存表等操作之前可以使用<br>的内存百分比。例如。如果 ImdbMemoryLimit 为 1000MB 并且<br>ImdbMemoryLowPercentage 为 90 (百分比), 那么该服务器将停止<br>接受插入(当您用完内存表的 900 MB 时)。 | 90      | <b>RW</b>  |
|                                   | 有效值为 60 到 99 之间的数(百分比)。<br>注: 此参数仅适用于 solidDB 主内存引擎表。                                                                                                    |         |            |
| ImdbMemoryWarningPercentage       | 此参数为 IMDB 内存大小设置一个警告限制。此警告限制用<br>ImdbMemoryLimit 参数值表示。超过 ImdbMemoryWarningPercentage<br>限制时, 就会产生一个系统事件。                                                                                                    | 80      | <b>RW</b>  |
|                                   | 将自动检查 ImdbMemoryWarningPercentage 参数值的一致性。它必<br>须小于 ImdbMemoryLimit 参数值。<br>注: 此参数仅适用于 solidDB 主内存引擎表。它不适用于基于磁盘<br>的表。                                                                                                    |         |            |
| LockEscalationEnabled             | 通常,当服务器需要使用锁定来防止发生并行性冲突时,服务器将锁<br>定各个行。这意味着每个用户将只影响其他想使用相同行的用户。但<br>是, 锁定的行越多, 服务器就必须花更多时间来检查是否存在相冲突<br>的锁定。                                                                                                    | no      | RW/Startup |
|                                   | 在某些情况下,更值得锁定整个表而不锁定此表中的许多行。                                                                                                    |         |            |
|                                   | 当此参数设置为 yes 时, 在当前事务中锁定了同一个表中的指定行<br>数之后,锁定级别将从行级别升级为表级别。                                                                                                    |         |            |
|                                   | 通过锁定升级虽然提高了性能,但是降低了并行性,因为其他用户将<br>暂时不能使用同一个表, 即使他们想使用此表中的其他行也不行。                                                                                                    |         |            |
|                                   | 还可参阅参数 LockEscalationLimit。                                                                                                    |         |            |
|                                   | 值可以是 yes 和 no.<br>注: 此参数仅适用于内存表。                                                                                                    |         |            |
| LockEscalationLimit               | 如果 LockEscalationEnabled 设置为 yes, 那么此参数将指示在服<br>务器将锁定级别从行级别升级为表级别之前在单个表中必须锁定的行<br>数。有关更多详细信息, 请参阅 LockEscalationEnabled。                                                                                                    | 1000    | RW/Startup |
|                                   | 值可以使用 1 到 2,147,483,647 (2^32-1) 之间的任何数。<br>注: 此参数仅适用于内存表。                                                                                                    |         |            |
| LockHashSize                      | 服务器使用散列表(数组)来存储锁定信息。如果明显低估了数组大<br>小,那么性能将下降。尽管太大的散列表会产生内存开销,但是它们<br>并不会直接影响性能。LockHashSize 将确定散列表中的元素数。                                                                                                    | 1000000 | RW/Startup |
|                                   | 当服务器使用悲观并行控制(锁定)时,需要提供此信息。服务器对<br>内存表和基于磁盘的表使用不同的数组。此参数适用于内存表。                                                                                                    |         |            |
|                                   | 通常, 需要的锁定越多, 此数组就应该越大。但是, 很难计算需要的<br>锁定数、所以可能需要通过验证来找到最适合于您的应用程序的值。                                                                                                    |         |            |
|                                   | 您输入的值是散列表条目数。每个表条目的大小就是一个指针的大小<br>(在 32 位体系结构中为 4 个字节) 。因此,假若您选择一个散列<br>表的大小为 1,000,000, 那么需要的内存量为 4,000,000 个字节 ( 假<br>定是 32 位指针)。                                                                                                    |         |            |
| MaxBytesCachedInPrivateMemoryPool | 此参数会定义存储到 MME 专用内存池 (专用内存池专用于每个主<br>内存索引)的空闲列表的最大字节数。如果专用池中有更多空闲内<br>存,那么额外内存会合并到全局池中。                                                                                                    | 100000  | RW/Startup |
|                                   | 值 0 表示立即合并到全局池, 这通常会降低性能, 但是可以最小化<br>内存占用量。没有最大值;缺省值 100000 会提供良好的性能, 并使<br>内存开销很少。                                                                                                    |         |            |

<span id="page-25-0"></span>表 4. MME 参数 (续)

| [MME]                   | 描述                                                                                                    | 出厂值                                       | 访问方式       |
|-------------------------|----------------------------------------------------------------------------------------------------|-------------------------------------------|------------|
| MaxCacheUsage           | 在对 M 表执行检查点操作时, MaxCacheUsage 值将限制使用 D 表<br>高速缓存的数量。预计此值是按字节给定的。无论 MaxCacheUsage<br>是何值,最多只能将 D 表高速缓存 (IndexFile.CacheSize) 的一半<br>用于对 M 表执行检查点操作。值 MaxCacheUsage=0 将设置不受限<br>制的值, 这意味着使用的高速缓存为 IndexFile.CacheSize/2。                                                              | 8MB                                       | RW/Startup |
| MaxTransactionSize      | 此参数会定义事务的最大大小近似值(按字节计)。                                                                                                    | $\Omega$                                  | <b>RW</b>  |
|                         | 某些 MME 交易 (例如, DELETE FROM <table>) 可能导致<br/>solidDB 为操作分配大量的内存。这可能导致内存不足的情况, 在这<br/>种情况下, solidDB 无法从操作系统分配更多的内存, 并会执行紧急<br/>退出。要防止发生此情况, 请使用此参数来定义每个 MME 事务的<br/>最大大小近似值(按字节计); 当事务大小超过使用此参数设置的值<br/>时, 事务会失败, 错误为 SOLID 数据库错误 16509: 超过了 MME 事<br/>务最大大小。<br/>值 0 表示无限制。</table> |                                           |            |
| MemoryPoolScope         | 此参数会设置内存池作用域。值可以是全局和表。                                                                                                    | 全局                                        | RW/Startup |
|                         | 当设置为表时,只会从单个内存段分配属于同一数据库表的对象。这<br>会确保,例如,删除整个表会将内存段释放回操作系统。只有未使用<br>的内存段可以返回系统。<br>当设置为全局时,会在所有 MME 数据之间共享内存池。                                                                                                    |                                           |            |
|                         | 当 MME.MemoryPoolScope 设置为表时, 您可以使用 DESCRIBE<br><table> 语句来查看表的内存消耗。例如:</table>                                                                                                    |                                           |            |
|                         | DESCRIBE tmemlimit tab;<br><b>RESULT</b><br>------                                                                                                    |                                           |            |
|                         | Catalog: DBA<br>Schema: DBA<br>Table: TMEMLIMIT TAB<br>Table type: in-memory                                                                                                    |                                           |            |
|                         | Memory usage: 7935 KB (total), 7925 KB (active),<br>6192 KB (rows), 1733 KB (indexes).                                                                                                    |                                           |            |
|                         | 1 rows fetched.                                                                                                    |                                           |            |
| NumberOfMemoryPools     | 此参数将定义全局内存池的数量。较大的值可能对具有特定装入方案<br>的多核心系统有较好的性能,但是它们也增加内存延迟和服务器处理<br>大小。                                                                                                    | 1                                         | RW/Startup |
|                         | 最小值为 1。不存在最大值;但是。不能超过系统中的核心数。                                                                                                    |                                           |            |
| ReleaseMemoryAtShutdown | 当设置为 yes 时, 在关闭时服务器会显式释放 M 表所使用的内<br>存、而不会依赖操作系统来清理与此过程相关联的所有内存。某些操<br>作系统可能要求您将此参数设置为 yes, 以确保释放所有内存。                                                                                                    | no                                        | RW/Startup |
|                         | 值可以是 yes 和 no.                                                                                                    |                                           |            |
|                         | 出厂值是 no, 因为这种情况下将更快关闭服务器。                                                                                                    |                                           |            |
| <b>RestoreThreads</b>   | 此参数会定义在数据库启动期间恢复内存数据库时使用的最大线程<br>数。如果您未显式设置此参数,那么此参数的值会设置为与<br>General. MultiprocessingLevel 相同的值。                                                                                                    | 与 General.<br>Multiprocessing<br>Level 相同 | RW/Startup |
|                         | 值可以是 1 到 65536 之间。值 1 表示在单线程中执行装入。                                                                                                    |                                           |            |
|                         | 如果值无效,那么此参数会缺省为使用 General.<br>MultiprocessingLevel 的值。                                                                                                    |                                           |            |
|                         | 如果表数目小于或等于该参数值的数目,那么内存数据库恢复将对每<br>个表分配一个线程。                                                                                                    |                                           |            |
|                         | 当此参数值小于以下两个值时,达到最大并行: 核心/处理器数,该数<br>据库中的表数目。                                                                                                    |                                           |            |

### <span id="page-26-0"></span>**3.2 Zf{D?**

内存数据库主内存使用量与标准 solidDB 不同。内存数据库驻留在它自己的内存池中。

solidDB 主内存引擎提供了一些命令和配置参数来帮助您监视和控制内存数据库和服务 器进程的内存消耗量。这些命令和参数主要用于服务器的内存数据库功能部件而不是 整个服务器.

### $3.2.1$  监控内存消耗量

有多个 ADMIN COMMAND 可用来监控内存消耗量。

#### **ADMIN COMMAND 'info imdbsize'**

ADMIN COMMAND 'info imdbsize': 命令会返回当前已分配给内存数据库表和索引使用的 内存量。返回的值属于 VARCHAR 类型, 它表示服务器使用的内存量(按千字节计)。 请注意, 此命令返回的是所使用的虚拟内存量, 而不是返回所使用的物理内存量。

随着时间推移, imdbsize 会增大, 这是因为只能在分配单元中将数据返回给操作系统, 而分配单元需要在完全不再使用之后才能将它们返回给操作系统。

ADMIN COMMAND 'info imdbsize'; 报告中不包含瞬态内存分配情况 (例如, SQL 执行情 况图)。

#### **ADMIN COMMAND 'info processsize'**

ADMIN COMMAND 'info processsize'; 命令会返回虚拟内存进程大小, 即, 内存数据库进 程使用的数据库服务器的完整地址空间大小。返回的值属于 VARCHAR 类型, 它指示 该进程使用的内存量(按千字节计)。此命令返回的是所使用的虚拟内存量,而不是 返回所使用的物理内存量。

#### **ADMIN COMMAND 'pmon mme'**

还提供了多个性能计数器、它们包含与内存数据库服务器相关的运行时信息。通过输  $\lambda$ 

**ADMIN COMMAND 'pmon mme';** 命令会生成这些计数器的当前值的以下列表。

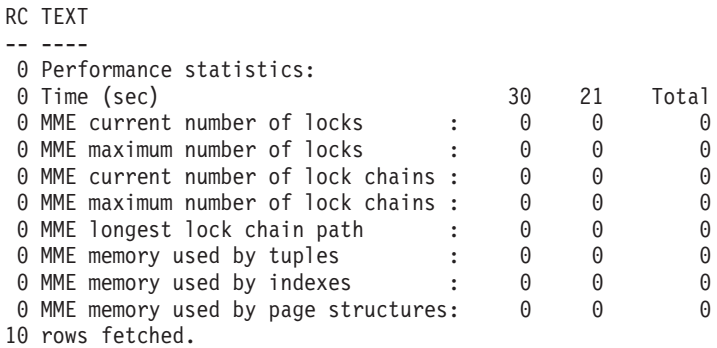

在性能统计信息列表中,由元组、索引和页面结构使用的内存量是按千字节给定的。

#### <span id="page-27-0"></span>**ADMIN COMMAND 'memory'**

ADMIN COMMAND 'memory'; 命令会报告动态分配的堆内存量。按堆进行内存分配时, 将从 未使用的内存区(称为堆)的一个大型内存池中分配内存。可以在运行时确定堆内存 分配大小。ADMIN COMMAND 'mem'; 报告中包含了瞬态内存分配情况 (例如, SOL 执行情 况图)。

### 3.2.2 控制内存消耗量

内存数据库内存消耗由 solid.ini 文件中 [MME] 节的下列 3 个配置参数控制:

- ImdbMemoryLimit
- ImdbMemoryLowPercentage
- ImdbMemoryWarningPercentage

此外, 过程内存消耗由 solid.ini 文件中的 [SRV] 节的下列 4 个配置参数控制:

- ProcessMemoryLimit
- ProcessMemoryLowPercentage
- ProcessMemoryWarningPercentage
- ProcessMemoryCheckInterval

如果违反了内存数据库内存和过程限制, 那么这些违例将记录在 solmsq.out 日志文件 中。每当超过 ImdbMemoryLimit 和 ProcessMemoryLimit 参数定义的内存限制时, 就会 记录一个系统事件。《IBM solidDB SQL 指南》中描述了这些系统事件。

#### 数据库内存

MME.ImdbMemoryLimit: MME.ImdbMemoryLimit 参数会指定可以分配给内存表 ( 包 括临时表和瞬态表)以及关于那些内存表的索引的最大虚拟内存量。

MME.ImdbMemoryLimit 的缺省值为 0. 它表示"无限制"。您不应该使用缺省值; 而是应 该将该参数设置为一个能确保将内存数据全部放入物理内存中的值。请同时考虑以下 因素:

- 计算机中的物理内存量
- 操作系统使用的内存量
- · solidDB 程序本身使用的内存量
- 设置为solidDB 服务器的高速缓存 (IndexFile.CacheSize solid.ini 配置参数) 预 留的内存量
- 同时在服务器中运行的连接、事务和语句所需要的内存量。服务器中的并发连接和 活动语句越多、服务器需要的工作内存就越多。通常、应当至少为服务器中的每个 客户机连接分配 0.5 MB 内存。
- 正在计算机中运行的其他进程(程序和数据)使用的内存

当使用了 MME.ImdbMemoryLimit 指定的所有内存时, 服务器将禁止对内存表执行更新 (UPDATE) 操作。达到限制前,服务器将禁止创建新的内存表和对这些表执行 INSERT 操作。有关更多详细信息, 请参阅 第19页的 『MME.ImdbMemoryLowPercentage』。

示例:

<span id="page-28-0"></span>[MME] ImdbMemoryLimit=1000MB

*MME.ImdbMemorvLowPercentage***: MME.ImdbMemorvLowPercentage 参数会设置可** 以分配给内存表的虚拟内存量的"低水位标记"。该限制是用 MME.ImdbMemoryLimit 参数 值的百分比表示的。

当服务器消耗使用 MME.ImdbMemoryLowPercentage 指定的内存百分比时, 服务器就会开 始限制活动, 以防止内存消耗量继续增加。例如, 如果 MME.ImdbMemoryLimit 是 1000 MB, 且 MME.ImdbMemoryLowPercentage 是 90%, 那么如果分配给内存表的内存超过 900 MB, 服务器将开始限制活动。尤其是, 服务器将执行下列操作:

- 禁止进一步创建内存表(包括临时表和瞬态表)以及关于内存表的索引。
- 禁止插人(INSERT)内存表。

当达到使用 MME.ImdbMemoryLimit 设置的限制本身时, 服务器还将禁止对内存表中的记 录执行更新 (UPDATE) 操作。

**MME.ImdbMemoryLowPercentage** 的有效值范围是 60-99 (按百分比计)。

*MME.ImdbMemoryWarningPercentage*: MME.ImdbMemoryWarningPercentage 参数 会设置一个限制、当达到该限制时、会为您提供一个系统事件、警告您将要达到可以 分配给内存表的最大虚拟内存量。

警告限制是用 MME.ImdbMemoryLimit 参数值的百分比表示的。当超过 MME.ImdbMemoryWarningPercentage 限制时, 就会提供一个系统事件。

#### *R***J MME.ImdbMemoryLimit 进行故障诊断:**

如果产生了一条错误消息指出已经达到了使用 MME.ImdbMemoryLimit 设置的限制,那么 您需要立即执行操作。

必须解决目前的问题和长期问题。目前的问题是防止用户遇到严重错误并在关闭服务 器之前释放一些内存,以便在重新启动服务器时,服务器不会耗尽内存。对于长期的 问题,您需要确保在未来表格扩展时不会发生内存不足。

#### **解决紧迫的问题**

要解决紧迫的问题, 通常需要执行下列操作:

- 1. 通知用户应当与服务器断开连接。这样做将完成以下两项任务: 将使得在情况恶化 时受影响的用户数最少。此外, 如果断开连接的任何用户先前在使用临时表, 那么 断开连接操作就会释放内存。您可能希望通过一项策略或错误检查代码来确保,用 户和/或程序在发现此错误时将尝试正常断开连接。
- 2. 如果没有足够的临时表, 无法释放内存, 请删除某些瞬态表索引或者废弃瞬态表本 身(如果它们存在)。

如果没有足够的临时表和瞬态表, 无法释放足够的内存, 请执行下列操作:

- 1. 删除内存表的一个或多个索引。
- 2. 关闭服务器。
- 3. 如果内存中完全没有可以废弃的对象(例如, 内存中只有正常的内存表, 这些表都 没有索引,并且都具有有价值的数据),请在重新启动服务器之前稍微增大 MME.ImdbMemoryLimit. 这可能会强制服务器开始将虚拟内存分页, 从而显著降低

性能,但是它将允许您继续使用服务器并解决长期问题。如果您先前将 ImdbMemoryLimit 设置为稍微低于最大值, 那么您现在可以将它稍微提高, 而不强制 系统开始将虚拟内存分页。

- 4. 重新启动服务器。
- 5. 在您有时间解决长期问题之前, 请将使用此系统的人数降到最低限度。请确保用户 不创建临时表或瞬态表,直到解决了长期间题为止。

#### 解决长期的问题

您已经解决了紧迫问题并且已确保服务器至少有一些可用内存之后、就可以开始解决 长期间题。

对于长期的问题, 请减少存储在内存表中的数据量。这可以通过减小内存表(包括临 时表和瞬态表在内)数目或大小或者减少内存表的索引数目来实现。

- 如果问题只是由于大量使用了临时表或瞬态表而导致的,请确保没有太多会话同时 创建太多的大型临时表或瞬态表。
- 如果问题是由于正常的内存表使用了太多内存,而您又不能增大可用于服务器的内 存量而导致的, 那么将一个或多个表从主内存移到磁盘中。

要将一个表从内存移到磁盘中, 请执行下列操作:

- 1. 创建一个基于磁盘的空表, 使其结构与内存中的一个表的结构相同, 但是名称不 同。
- 2. 将该内存表中的信息复制到基于磁盘的中间表中。

如果您尝试使用单个 SQL 语句 (INSERT INTO ...VALUES SELECT FROM) 将一 个大型表的记录复制到另一个表中、请记住、整个操作是在一个事务中执行的。仅 当所有数据都可以放入服务器的高速缓存中时,上述这样一个操作才会生效。如果 事务大小的增长速度比高速缓存大小的增长速度更快,那么性能将显著下降。因 此, 您应该在较小的事务(例如, 每个事务只有几千行)中使用简单的存储过程或 应用程序将一个大型表的数据复制到另一个表中。

注: 中间表不需要索引。在成功复制数据之后, 应该在新的表中重新创建索引。

- 3. 废弃内存表。
- 4. 重命名基于磁盘的表, 使它具有已废弃的内存表的原始名称。

提示:

- 您应该将 ImdbMemoryLimit 设置为稍微低于您实际上具有的最大内存的值。如果您用 尽了内存并且没有不需要且可除去的内存表或索引, 那么可以稍微增大 MME.ImdbMemoryLimit, 然后在具有足以满足长期需要的可用内存的情况下重新启动 服务器。
- 使用 ImdbMemoryWarningPercentage 参数来提醒您增大内存消耗。
- 并不是所有情况下都要求您减少内存表的数目。在某些情况下,最可行的解决方案 可能是只需在计算机中增加更多内存而已。

#### <span id="page-30-0"></span>**进程内存**

#### *Srv.ProcessMemoryLimit***:**

Srv.ProcessMemoryLimit 参数指定可以分配给内存数据库进程的最大虚拟内存量。

Srv.ProcessMemoryLimit 的出厂值是 0; 不存在进程内存限制。如果您使用这个参数, 那么将它设置为一个能确保将内存数据库进程全部放入物理内存中的值。下列因素影 响需要的内存量:

- 计算机中的物理内存量
- 操作系统使用的内存量
- 内存表(包括临时表和瞬态表)以及关于那些内存表的索引所使用的内存量。
- 为 solidDB 服务器的高速缓存预留的内存量 (IndexFile.CacheSize 参数)
- 同时在服务器中运行的连接、事务和语句所需要的内存量。服务器中的并发连接和 活动语句越多、服务器需要的工作内存就越多。通常、应当至少为服务器中的每个 客户机连接分配 0.5 MB 内存
- 正在计算机中运行的其他进程(程序和数据)使用的内存

达到限制时(即, 内存数据库进程使用了由 Srv.ProcessMemoryLimit 指定的所有内 存), 服务器将只接受 ADMIN COMMAND。可以使用 Srv.ProcessMemoryWarningPercentage 和 Srv.ProcessMemoryLowPercentage 参数来提 醒您进程内存消耗的增大现象。

**":**

- Srv.ProcessMemoryLimit 和 Srv.ProcessMemoryCheckInterval 参数相互链接; 如果 ProcessMemoryCheckInterval 参数设置为 0, 那么 ProcessMemoryLimit 参数无效, 即不存在进程内存限制。
- 当使用 SMA 时、您不应该设置 Srv.ProcessMemoryLimit 参数。如果您需要限制 SMA 服务器使用的内存, 请使用 SharedMemoryAccess.MaxSharedMemorySize 参数。

#### *Srv.ProcessMemoryLowPercentage***:**

Srv.ProcessMemoryLowPercentage 参数对总进程大小设置一个警告限制。该限制是用 Srv.ProcessMemoryLimit 参数值的百分比表示的。

在超过该限制之前, 您已经超过了使用 ProcessMemoryWarningPercentage 参数定义的 警告限制,并且接收到一条警告消息。超过 Srv.ProcessMemoryLowPercentage 限制时, 就会产生一个系统事件。

使 用 Srv.ProcessMemoryLowPercentage 战 置 的 限 制 必 须 高 于 Srv.ProcessMemoryWarningPercentage 不 限制。例如, 如果 **Srv.ProcessMemoryWarningPercentage** 设置为 82, 那么 **Srv.ProcessMemoryLowPercentage** 值必须至少为 83.

#### *Srv.ProcessMemoryWarningPercentage***:**

Srv.ProcessMemoryWarningPercentage 参数对总进程大小设置第一个警告限制。该警告 限制是用 Srv.ProcessMemoryLimit 参数值的百分比表示的。

超过 Srv.ProcessMemoryWarningPercentage 限制时, 就会产生一个系统事件。

<span id="page-31-0"></span>使用 Srv.ProcessMemoryWarningPercentage 设置的限制必须低于 **Srv.ProcessMemoryLowPercentage** 限制。

#### *Srv.ProcessMemoryCheckInterval***:**

Srv.ProcessMemoryCheckInterval 参数会定义检查进程大小限制的时间间隔。时间间隔 是按毫秒指定的。

Srv.ProcessMemoryCheckInterval 的最小非零值是 1000 (毫秒)。只允许值为 0 或大 于等于 1000 (1 秒)。如果给定的值大于 0 但小于 1000, 就会产生一条错误消息。

出厂值为 0, 即, 将禁止进程大小检查。

Srv.ProcessMemoryLimit 和 Srv.ProcessMemoryCheckInterval 参数相互链接; 如果 ProcessMemoryCheckInterval 参数设置为 0, 那么 ProcessMemoryLimit 参数无效, 即 不存在进程内存限制。

## <span id="page-32-0"></span>图 本 日 开光择要存储在内存中的表的算法

本节描述一个策略,该策略会指导您选择要放入内存中的表。

主原则是考虑对表的访问密度; 访问频率越高, 访问"密度"就越大。同样, 表越大, 用给定的每秒访问数表示的访问密度就越低。

访问密度是按照每秒每兆字节访问单元数进行度量的, 在此处显示为"行/MB/秒"。 (为了简单起见, 我们假定每行存在一个访问。)

示例 1:

如果您有一个 1 MB 的表,且在 10 秒钟之内访问了 300 行,那么密度是 30 行/MB/秒 = 300 行/1 MB/10 秒。

示例 2:

如果您有一个 500 KB 的表,且每秒访问 300 行,那么访问密度为 600 行/MB/秒 = 300 行/0.5 MB/秒。

第二个示例中的表比第一个示例中的表的访问密度更高,如果您只能将其中一个表放 入内存中,那么应该将第二个表放入内存中。

1. 您可能希望考虑每次访问的字节数。这通常是指平均行大小。但是, 如果您使用二 进制大对象、或者如果服务器通过只读取索引而不需要读取整个表就可以找到它需 要的所有信息,那么平均行大小可能也不同。

因为服务器通常是按"块"(一个块的大小通常为 8 KB) 的倍数从磁盘中读取数据, 所以每次访问的字节数或者每行的字节数提供的数字只是比没有考虑它们的公式稍 微准确一些。无论您读取 10 个字节一行还是 2000 个字节一行,服务器完成的工作 量大致相同。

2. 当考虑表的大小时,还必须考虑该表所有索引的大小。每当您添加索引时,就会添 加所存储的有关此表的更多数据。而且, 当您对一个表添加外键约束时, 如果尚未 存在索引,那么服务器将创建一个话当的索引以提高对该表执行某些类型的查询操 作的速度。当您计算一个表在内存中占用空间的大小时, 必须同时考虑此表及其所 有索引和所有 BLOB.

在计算了所有表的访问密度之后,将这些表按访问密度从最高到最低的顺序排列。从 访问密度最高的那个表开始,将列表中的表依次指定为内存表,直到用尽所有可用物 理内存为止。

此描述已简化、因为它假定您具有准确的信息、并且您随时可以将基于磁盘的表更改 为内存表(反之亦然)。但实际上您可能并不知道计算机上的可用内存总量。您可能 意外指定了过多的内存表,超出了物理内存中计算机用于存放内存表的空间。因此, 这些表可能会被换存到磁盘中。这可能会显著降低性能。此外, 您可能实际上并不知 道每个表的访问频率,直到此表中包含大量数据为止。然而,该 solidDB 服务器要求您 在创建表时就将该表指定为内存表或者基于磁盘的表、然后才向它添加任何数据。因 此、必须根据您对每个表的使用量、每个表的大小以及可用内存量的估计来进行计 算。同时它还假定平均访问密度不会随着时间推移而更改。

此方法还假定您将来也不打算添加更多表,并且表的大小也不会增大。在一般情况 下, 您不应当用尽所有内存 - 您应当保留足够的空间以考虑到表的大小可能会增大, 并 且还应保留一点误差,以便不用尽内存。

要点: 由于虚拟内存可能会频繁地与磁盘进行交换, 因此使用虚拟内存会削弱内存表的 优势。始终应确保整个 DBMS 进程符合计算机的物理内存情况。

## <span id="page-34-0"></span>附录 B. 计算最大 BLOB 大小

### **B.1 用涂**

内存表与基于磁盘的表之间的一个重要差别是, 内存表中的列值必须放入单个"页"中 (页大小是在 solid.++ini 配置文件中指定的, 其最大值为 32 KB)。因此, 内存表 不能存储超过页大小的字符文件或二进制文件。但是、较小的二进制文件还是受支持 的.

本附录说明了如何计算将放入内存表中的字符或二进制列值的最大大小。

### B.2 背景

目前、许多应用程序使用的数据都不能很容易地以标准数据类型(例如, INT 或 CHAR) 讲行存储。而使用长整型字符或二讲制格式可能更合适。在这些情况下,数据 可能是分别作为 CLOB、BLOB、字符和二进制大对象进行存储的。 CLOB 中包含可解 释的字符,字符数目最高可达两百万。BLOB 数据类型实际上可以存储任何可以作为一 系列二进制数 (8 位字节) 来存储的数据。BLOB 通常用来存储不能很容易地解释为数 字或字符的大型可变长度数据。例如、BLOB 可以存储已数字化的音频(例如、CD上 保存的音乐)、多媒体文件或者从传感器读取的时序数据。

在 solidDB 中, BLOB 受到广泛支持, 并且有多种不同的数据类型可供选择: BINARY、VARBINARY 和 LONG VARBINARY、其中最新的一种数据类型被映射至 标准数据类型 BLOB。

CLOB 是使用 CHAR、WCHAR、VARCHAR、WVARCHAR、LONG VARCHAR 和 LONG WVARCHAR 这六种数据类型实现的。两种最新的数据类型被映射至标准数据类 型 CLOB 和 NCLOB 有关 CLOB 和 BLOB 数据类型的详细信息、请参阅《IBM solidDB SQL 指南》的附录 A 中的 『字符数据类型』和『二进制数据类型』这两节。

对于基于磁盘的表, solidDB 实现的 BLOB 存储器既兼顾了访问速度, 同时又满足了能 够存储大量数据的需要。无论哪种数据类型(VARCHAR 或 VARBINARY),较短的 值通常都存储在表中、而较长的值的一部分或所有数据存储在数据库存储器树中的一 个单独区域。这对于用户是完全透明的: 用户只需决定数据类型,其余任务都由 solidDB 完成。无论数据的实际物理位置在何处,都将以相同方式来访问这些数据并且它们以 存储在表中来出现。在基于磁盘的表中, VARCHAR 或 VARBINARY 字段的最大长度 为 2 GB。

对于内存表, BLOB 数据完整地存储在表中, BLOB 的最大长度受到"块大小"的限制 (内存表的每一行都不能超过一页或一个"块"的长度)。在本附录中, 提供了一些信 息帮助您估计可以存储在内存表中的 VARCHAR 或 VARBINARY 数据的最大大小。

## <span id="page-35-0"></span>B.3 计算

用于计算 BLOB 可用空间的算法是相似的。生成下表的副本, 然后在其中填写适合于您 的表的值。遵循这些步骤来计算可用于 BLOB 数据的剩余空间。

表 5. 计算可用于 BLOB 数据的空间

|                | 值  | 要在值中输入的内容                                                                                                    | 值的含义                                                                 |
|----------------|----|----------------------------------------------------------------------------------------------------|----------------------------------------------------------------------|
|                |    | 在左边的空白处,输入块大小或者 32767 这   块大小 (页大小)是一个"块"中的字节数,<br>两者中的较小者。块大小将是您在<br>[IndexFile] BlockSize solid.ini 配置文件中  <br>设置的值, 或者是《IBM solidDB 管理员指<br>南》中说明的缺省值。 | 与磁盘块相似。由于每一行都必须适合于一<br>个块,因此,此值表示一行的最大大小。                            |
| 2              | 17 | 使用左边显示的硬编码值。                                                                                                    | 这是每一页的开销的字节数。                                                        |
| 3              | 10 | 使用左边显示的硬编码值。                                                                                                    | 这是每一行的开销的字节数。 如果您有大型<br>BLOB, 那么我们将假定每一页只有一行。                        |
| $\overline{4}$ |    | 请输入值 10, 否则请输入 20。                                                                                                    | 如果您已经为表声明了一个显式主键,那么   此值表示用于服务器自动为每个表添加的列<br>的字节数。                   |
| 5              |    | 输入表中的列数再乘以 2 所获得的结果。                                                                                                    | 这是所有列的开销的字节数。                                                        |
| 6              |    | 输入表中具有固定大小的数据列的大小的总   这表示具有固定大小的列所占用的空间。<br>和。 (请参阅下面的表 #2, 以了解具有固定<br>大小的每种数据类型的大小。)                                                                     |                                                                      |
| 7              |    | 输入 BLOB 列的数目。                                                                                                    | 这是用来终止 BLOB 值的字节数 (每个值使<br>用一个字节)。                                   |
| 8              |    | 将第 2 行到第 7 行中的值求和。                                                                                                    | 这是除 BLOB 值之外的每个值使用的空间的<br>总和.                                        |
| $\overline{Q}$ |    | 用第 1 行的值减去第 8 行的值。                                                                                                    | 这是大约可用于 BLOB 数据的字节数。如果<br>您的表中只有单个 BLOB 列, 那么这是此<br>BLOB 值的最大大小的近似值。 |

注: 最大块大小为 64K; 但是, 最大行大小(从而计算出最大 BLOB 大小) 只是 32K (实际上为 32K-1, 也就是 32767 个字节)。如果块大小为 64K 或 32K, 请在表的第 一行中输入 32767, 而不是输入块大小。

下表指示存储每种具有固定大小的数据类型的值所需要的字节数。例如, 它使用 8 个字 节来存储一个类型为 SQL FLOAT 的值。

#### 表 6. 存储值所需要的字节数

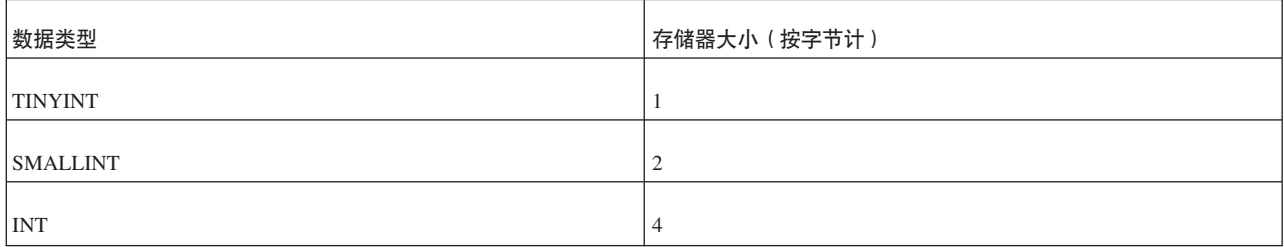

#### 表 6. 存储值所需要的字节数 (续)

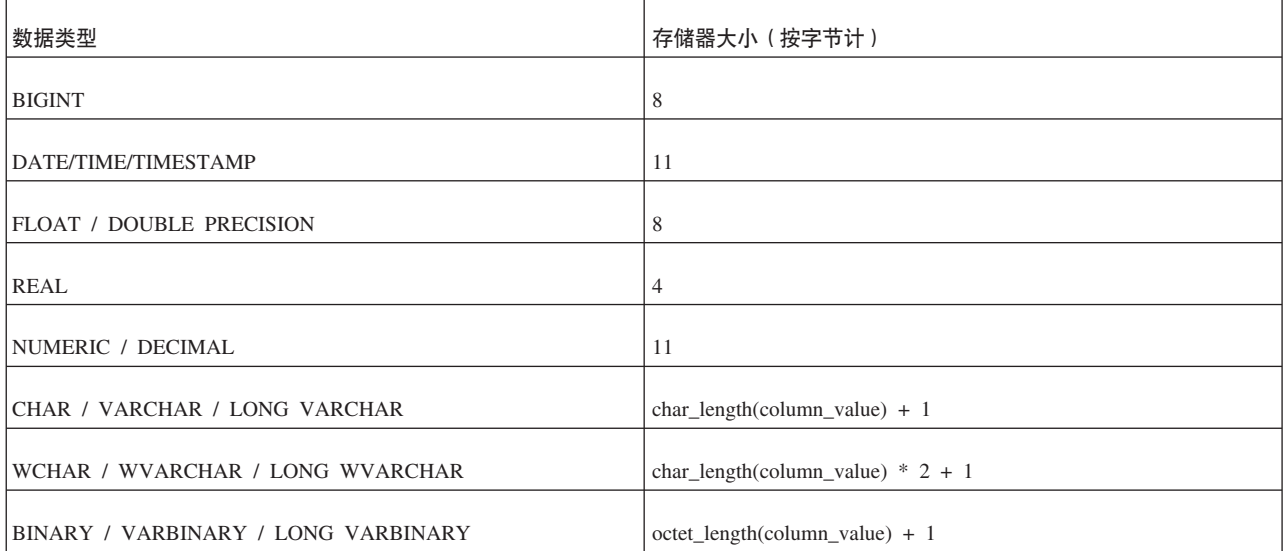

## <span id="page-38-0"></span>附录 C. 计算存储空间需求

此附录提供了一些信息, 它们可帮助您估计将一个表及其索引存储在内存或者磁盘中 所需要的内存或磁盘空间量。

下面所提供的公式可能会因以下原因而不准确:

- · solidDB 压缩了某些数据。
- 根据所存储的值的实际长度不同, 可变长度的数据(例如, VARCHAR)需要不同 的空间量。
- 内存数据结构并不需要为每条记录存储相同数目的指针。

在此处提供的公式中, 假定未对数据进行压缩, 并且使用了最大数目的指针。因此, 您通过使用这些公式获得的结果会有点保守、也就是说、这些公式通常会过高估计需 要的空间量。

在以下公式中,表示法 sum\_of(x) 意味着求出每个 x 的大小的总和。例如:

- sum\_of(col\_size) 意味着求出表或索引中每一列的大小的总和。
- sum of(index sizes) 意味着求出表上所有索引的大小的总和。

### C.1 计算基于磁盘的表的存储需求

```
用于计算基于磁盘的表所需要的空间的一般公式为:
```

```
chkpt_factor x (table_size + sum_of(index_sizes))
其中:
      chkpt factor 在 1.0 到 3.0 之间 (下面对此进行了说明), 并且
      table size =
          1.4 x rows x (sum of(col size + 1) + 12)
其中:
      rows 是行数;
      sum of(col size + 1) 是各列大小加上每列
           一个字节的总和。
```
列大小显示在表后面。

对于每个基于磁盘的索引, index\_size 是

```
1.4 x rows x (pkey size + idx size)
```
其中 pkey\_size 是主键中各列大小的总和,idx\_size 是索引中各列大小的总和。

chkpt\_factor 需要考虑"检查点"操作可能最多达数据库大小的三倍。在执行检查点操作期 间,会将数据库中每个已更改的页的副本从内存复制到磁盘中。如果已更新数据库中 的每一页,那么可以根据磁盘上已经具有的页数从内存中复制尽量多的页数。而且, 在成功完成当前检查点之前,不会删除最新的成功检查点。因此,在完成检查点操作 期间,磁盘中最多可以同时具有每一页的 3 个副本 (此页在数据库中的一个副本, 最新 的成功检查点中的一个副本,当前正在执行的检查点的一个副本)。因此,检查点因 子可以在 1.0 到 3.0 之间。在大多数数据库中, 此值很少接近 3.0。通常, 此值为 1.5 就足够了,即使对于具有高级活动的小型数据库也是如此。检查点的频率越低, chkpt\_factor 可能就需要越大。

<span id="page-39-0"></span>注: 在基于磁盘的索引中, 如果您未显式定义主键, 那么服务器将使用由服务器生成的 "行号"作为主键。这将强制主键索引按记录的插入顺序来存储记录。

#### 背景信息

在基于磁盘的表中, 数据和索引存储在一个 B 树中。此树中的每个条目都将消耗一定空 间用干标题和数据。

可以使用第 33 页的C.3, 『列大小与列类型』中显示的每个列类型的列大小来计算实际数 据所使用的空间。

此外, 在基于磁盘的表中, 服务器要求对每列再增加一个字节; 此字节被用作长度指 示符(也充当空指示符)的一部分。

每一行的标题都使用 12 个字节:

表 7. 标题字节数

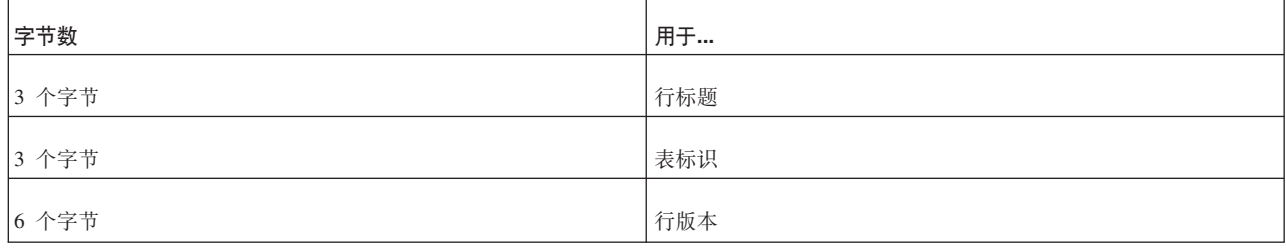

如果基于磁盘的表中包含索引(而不是主键), 那么必须使用相同的准则来单独估计 这些索引中条目的大小。一个索引条目包含下列组成部分:

- 在此索引中定义的列
- 此表的主键包含的列
- 行头 (12 个字节)

此外, 数据库页中通常有一些空白空间(例如, 占 20 - 40%)。这就是用于表和索引 的公式中都包含一个倍数 1.4 的原因。

例如:

首先创建一个基于磁盘的表, 如下所示: CREATE TABLE subscriber ( id INTEGER NOT NULL PRIMARY KEY, name VARCHAR(50), salary FLOAT) STORE DISK;

然后, 创建第二个索引, 如下所示: CREATE INDEX subscriber\_idx\_name ON subscriber (name);

索引条目中包含 NAME 列; 它还包含主键列, 在此例中为 ID。应单独估计此索引需要 的空间。假定"空白空间因子"为 1.4, 那么按照如下所示来计算基于磁盘的表的总大小:

// 1.4 = 估计的空白空间大小。 rows  $x$  1.4 x (  $(12 + 4 + (50+5) + 8 + 3)$  // 表条目的大小,<br>+  $(12 + 4 + (50+5) + 2)$  ) // 辅助索引条目的大小

#### 提示: 也可以按照以下方式表示以上计算:

<span id="page-40-0"></span>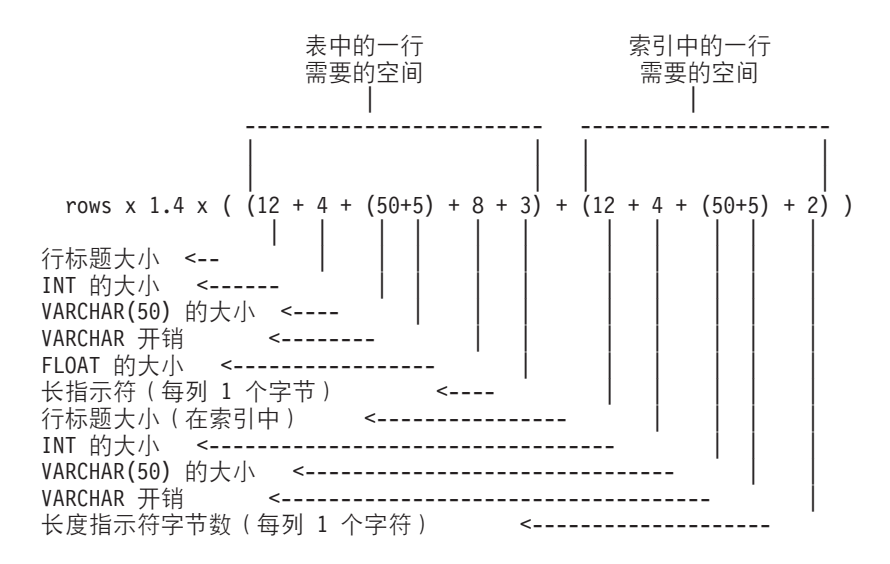

### $c$ .2 计算内存表的存储需求

用于计算内存表所需要的空间的一般公式为:

*table\_size* + sum\_of(*index\_sizes*) *table\_size* = 1.3 x rows x (sum\_of(*col\_sizes*) + (3 x *word\_size*) + (2 \* *num\_cols*) + 2)

其中:

- *rows* 是行数
- word\_size 是机器字大小 (例如, 32 位操作系统是 4 个字节, 64 位操作系统是 8 个 字节)
- *num\_cols* 是列数
- sum\_of(*col\_sizes*) 是各列大小的总和

对于每个内存索引, 索引大小为

1.3 x rows x ((*dist\_factor* x sum\_of(*col\_sizes* + 1)) + (8 x *word\_size*) + 4)

其中 dist factor 是一个介于 1.0 到 2.0 之间的值, 这取决于键值的分配。如果键值非 常不相似,那么请使用一个很接近 2.0 的值。如果键值非常相似,那么请使用一个很接 近 1.0 的值。

#### <u>背景信息</u>

计算内存表的存储需求时,每个条目的大小是表数据的大小加上每行三个内存指针的 开销(在 32 位操作系统中,每个内存指针占用 4 个字节;在 64 位操作系统中,每 个内存指针占用 8 个字节)。此外, 还应加上每行两个字节以及此行中的每一列两个字 节的开销。每一列不需要为了考虑长度指示符而增加一个字节的开销,因为每行两个 字节的开销已经包括此开销。

此外,内存表可能有索引,服务器启动时将填充索引。每个索引条目包含此索引中定 义的列的数据。此外,每个索引条目最多可以包含八个内存指针。内存索引并不需要 主键的副本。

而且, 还有一些取决于索引的实际数据值的其他开销。这是索引的数据大小所占的百 分比。不能准确地给定准确值, 这是因为它取决于键值分配, 但是倍数在 1.0 到 2.0 范 围内。

此外, 对于索引结构本身, 每个索引条目 (即, 每一行) 平均需要 4 个字节。

对于以上示例表和索引

例如:

首先创建一个内存表,如下所示:

CREATE TABLE subscriber ( id INTEGER NOT NULL PRIMARY KEY, name VARCHAR(50), salary FLOAT) STORE MEMORY;

然后, 创建第二个索引, 如下所示:

CREATE INDEX subscriber idx name ON subscriber (name);

然后, 可以估算在 32 位操作系统中的内存开销:

rows  $* 1.3 x$  ( ((3 x 4) + 2 + (4 + 2) + (50+5+2) + (8+2)) // 表中数据的大小 + ((8 x 4) + 4 + 1.2 x 4) // 主键索引的大小 + ((8 x 4) + 4 + 1.2 x (50+5)) // 辅助索引的大小。 )

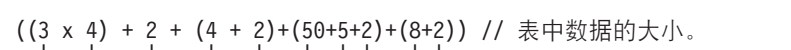

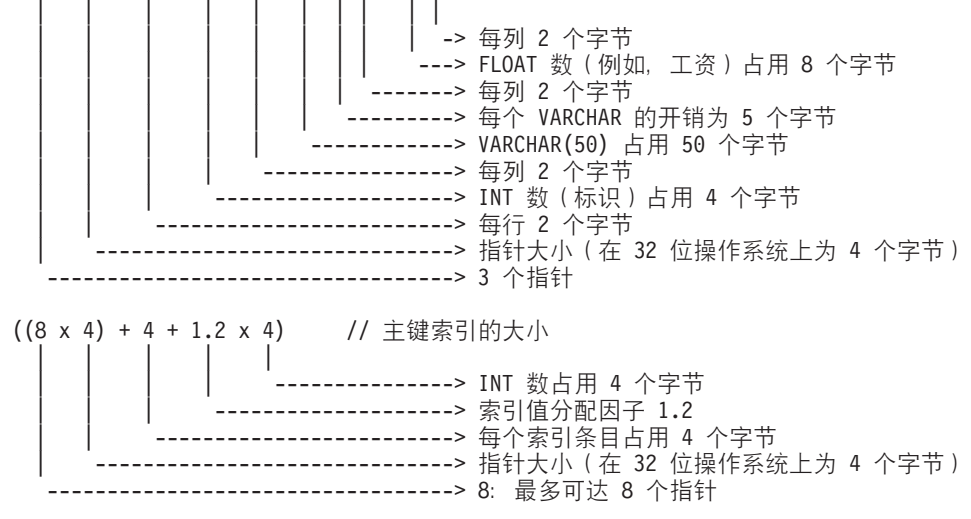

 $((8 \times 4) + 4 + 1.2 \times (50+5))$  // 辅助索引的大小。 | | | | || -------> 每个 VARCHAR 的开销为 4 个字节 ------> VARCHAR(50) 占用 50 个字节 ---------> 索引值分配因子 1.2 --------------> 每个索引条目占用 4 个字节 ------------------> 指针大小 (在 32 位操作系统上为 4 个字节) ---------------------> 8: 最多可达 8 个指针

在 64 位操作系统中,内存指针大小为 8 个字节而不是 4 个字节。

<span id="page-42-0"></span>在以上估计值中使用的因子 1.2 是"TRIE 索引值分配因子", 其准确值取决于已建立索 引的列的实际值。它的值通常在 1 到 2 之间。对于随机值分配, 此值更接近 2。而对 于序列值分配, 此值更接近 1.0。一个索引条目平均需要的数据开销为 4 个字节。

使用因子 1.3 时将考虑内存分配器的内部开销。

注: 每次启动服务器时, 都会动态创建主内存表的索引。内存索引永远不会写到磁 盘,因此它们不会占用任何磁盘空间。但是,当执行检查点操作和服务器关闭期间, 主内存表本身将被写入磁盘。因此,您必须具有足够大的磁盘空间总量用来同时存储 基于磁盘的表和内存表。

### $k$  **C.3** 列大小与列类型

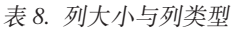

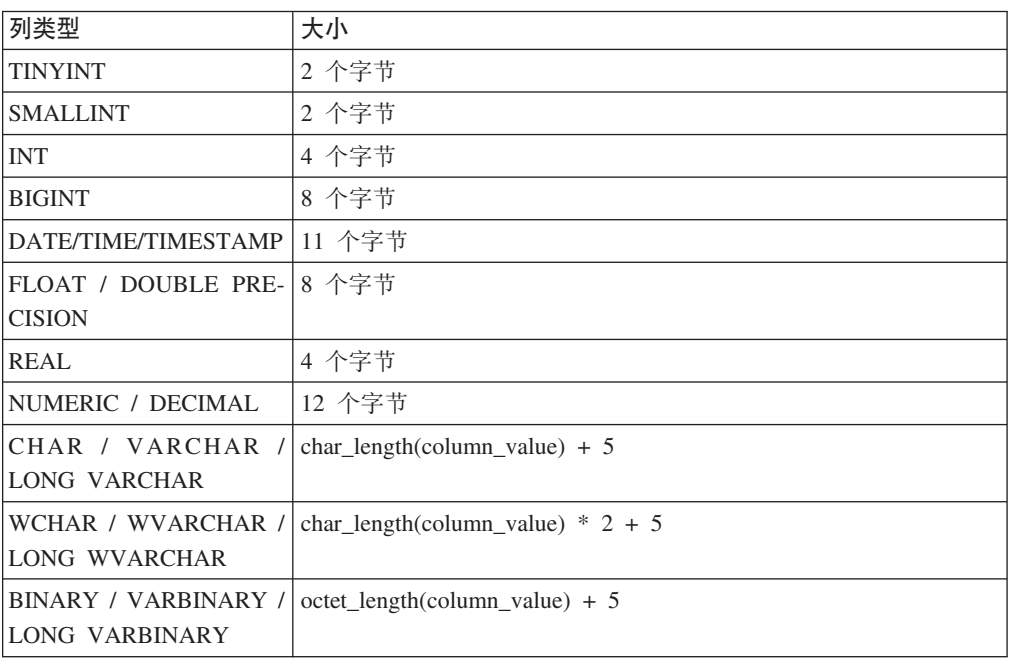

注: 以上表中的值都采用最大长度。可变长度的数据 (VARCHAR) 或者可压缩的数据可 能需要更少的字节数。

### $C.4$  测量内存消耗量

在创建您的表和索引之后, 可以使用以下命令来测量实际消耗的内存量:

#### **ADMIN COMMAND** '**info imdbsize**'**;**

此命令将提供内存表和索引总共消耗的内存量(以千字节为单位)。

## <span id="page-44-0"></span>索引

## **[B]**

```
表
  持久性内存表 2
  非持久性内存表 2
  局限性 6
  2, 3, 18
  6, 9
  内存表类型 1
  2, 18
  指定 9
```
## **[C]**

参数 达到限制 19 [CacheSize 18](#page-27-0) [DefaultStoreIsMemory 9](#page-18-0) [ImdbMemoryLimit 18](#page-27-0)[, 19](#page-28-0) [ImdbMemoryLowPercentage 18](#page-27-0)[, 19](#page-28-0) [ImdbMemoryWarningPercentage 18](#page-27-0)[, 19](#page-28-0) [ProcessMemoryCheckInterval 18](#page-27-0)[, 21](#page-30-0)[, 22](#page-31-0) [ProcessMemoryLimit 18](#page-27-0)[, 21](#page-30-0)[, 22](#page-31-0) [ProcessMemoryLowPercentage 18](#page-27-0)[, 21](#page-30-0) [ProcessMemoryWarningPercentage 18](#page-27-0)[, 21](#page-30-0) 存储空间需求 对于基于磁盘的表 29 对于内存表 31 计算 [29](#page-38-0)[, 31](#page-40-0)

## **[D]**

等号 13

## **[G]**

共享内存访问 [\(SMA\) 8](#page-17-0)

## **[K]**

可重复读 7 可序列化 7 使用限制 7

# **[L]**

链接库访问 [\(LLA\) 8](#page-17-0) 临时表 局限性 [10](#page-19-0) 与 [ImdbMemoryLimit](#page-27-0) 的关系 18 临时表 (续) 在具有引用约束的情况下使用 [10](#page-19-0) 落实读 7

## **[N]**

```
内存
 物理 7
 消耗
   33
   17
   17, 18
 虚拟 7
内存表
 局限性 6
```
## **[P]**

```
配置
  内存数据库 13
```
## **[S]**

```
事务
 隔离级别
   概述 7
   局限性 7
   可重复读 7
   可序列化 7
   落实读 7
数据库
 表类型 1
 持久性表 2
 非持久性表 2
 更改表类型 11
 2, 3
 1, 2, 6, 9, 11, 13, 23
 内存表提高性能 6
 13
 ,4
 选择表类型 9
 23
瞬态表
 持续时间 4
 局限性 4
 无法用作主控表 4
 ImdbMemoryLimit 的关系 18
 在具有引用约束的情况下使用 4
```
## **[Y]**

用于选择要存储在内存中的表的算法 23

## **A**

ADMIN COMMAND [info imdbsize 17](#page-26-0) [pmon mme 17](#page-26-0)

## **B**

 $BLOB$  (二进制大对象) 计算最大大小 25

## **C**

[CacheSize](#page-27-0) (参数) 18 [CLOB](#page-34-0) 数据类型 25

## **D**

[DefaultStoreIsMemory](#page-22-0) (参数) 13

## **H**

HotStandby 内存数据库 7

## **I**

[ImdbMemoryLimit](#page-23-0) (参数) 1[4, 18](#page-27-0)[, 19](#page-28-0) [ImdbMemoryLowPercentage](#page-24-0) (参数) 1[5, 18](#page-27-0)[, 19](#page-28-0) [ImdbMemoryWarningPercentage](#page-24-0) (参数) 1[5, 18](#page-27-0)[, 19](#page-28-0) [info imdbsize ADMIN COMMAND 17](#page-26-0)

## **L**

[LockEscalationEnabled](#page-24-0) (参数) 15 [LockEscalationLimit](#page-24-0) (参数) 15 [LockHashSize](#page-24-0) (参数) 15

## **M**

[MaxBytesCachedInPrivateMemoryPool](#page-24-0) (参数) 15 [MaxCacheUsage](#page-25-0) (参数) 16 [MaxTransactionSize](#page-25-0) (参数) 16 [MemoryPoolScope](#page-25-0) (参数) 16 [MultiprocessingLevel](#page-23-0) (参数) 14

## **N**

[NumberOfMemoryPools](#page-25-0) (参数) 16

**36** IBM solidDB: 内存数据库用户指南

### **P**

pmon mme [ADMIN COMMAND 17](#page-26-0) [ProcessMemoryCheckInterval](#page-27-0) (参数) 1[8, 21](#page-30-0)[, 22](#page-31-0) [ProcessMemoryLimit](#page-27-0) (参数) 1[8, 21](#page-30-0)[, 22](#page-31-0) [ProcessMemoryLowPercentage](#page-27-0)(参数) 1[8, 21](#page-30-0) [ProcessMemoryWarningPercentage](#page-27-0)(参数) 1[8, 21](#page-30-0)

## **R**

[ReleaseMemoryAtShutdown](#page-25-0) (参数) 16 [RestoreThreads](#page-25-0) (参数) 16

## **S**

[SMA](#page-17-0) (请参阅"共享内存访问") 8 solid.ini [\[MME\]](#page-27-0) 节 18 [\[SRV\]](#page-27-0) 节 18

## $[$  特别字符 ]

 $=$ (等于) 设置参数值时使用等号 13

## <span id="page-46-0"></span>声明

© Copyright Oy IBM Finland Ab 1993, 2013.

All rights reserved.

除非经过 IBM 书面明确地授权, 否则不能以任何方式使用本产品中的任何部分。

本产品受美国专利 6144941、7136912、6970876、7139775、6978396、7266702、7406489、7502796 和 7587429 保护。

为此产品指定的美国出口管制分类编号是 ECCN=5D992b。

本信息是为在美国提供的产品和服务编写的。

IBM 可能在其他国家或地区不提供本文档中讨论的产品、服务或功能特性。有关您当前 所在区域的产品和服务的信息, 请向您当地的 IBM 代表咨询。任何对 IBM 产品、程 序或服务的引用并非意在明示或暗示只能使用 IBM 的产品、程序或服务。只要不侵犯 IBM 的知识产权,任何同等功能的产品、程序或服务,都可以代替 IBM 产品、程序或 服务。但是, 评估和验证任何非 IBM 产品、程序或服务, 则由用户自行负责。

IBM 公司可能已拥有或正在申请与本文档内容有关的各项专利。提供本文档并未授予用 户使用这些专利的任何许可。您可以用书面方式将许可查询寄往:

IBM Director of Licensing IBM Corporation North Castle Drive Armonk, NY 10504-1785 U.S.A.

有关双字节 (DBCS) 信息的许可证查询,请联系您所在国家的 IBM 知识产权部门,或 将查询以书面的形式发送至:

Intellectual Property Licensing Legal and Intellectual Property Law IBM Japan Ltd. 1623-14, Shimotsuruma, Yamato-shi Kanagawa 242-8502 Japan

本条款不适用英国或任何这样的条款与当地法律不一致的国家或地区: INTERNA-TIONAL BUSINESS MACHINES CORPORATION"按现状"提供本出版物, 不附有任何 种类的(无论是明示的还是暗含的)保证,包括但不限于暗含的有关非侵权、适销和 适用于某种特定用途的保证。某些国家或地区在某些交易中不允许免除明示或暗含的 保证。因此本条款可能不适用于您。

本信息中可能包含技术方面不够准确的地方或印刷错误。此处的信息将定期更改;这 些更改将编入本资料的新版本中。IBM 可以随时对本资料中描述的产品和/或程序进行改 进和/或更改,而不另行通知。

本信息中对非 IBM Web 站点的任何引用都只是为了方便起见才提供的, 不以任何方式 充当对那些 Web 站点的保证。那些 Web 站点中的资料不是 IBM 产品资料的一部分, 使用那些 Web 站点带来的风险将由您自行承担。

IBM 可以按它认为适当的任何方式使用或分发您所提供的任何信息而无须对您承担任何 责任。

本程序的被许可方如果要了解有关程序的信息以达到如下目的: (i) 允许在独立创建的程 序和其他程序(包括本程序)之间进行信息交换, 以及(ii) 允许对已经交换的信息进行 相互使用, 请与下列地址联系:

IBM Canada Limited Office of the Lab Director 8200 Warden Avenue Markham, Ontario L6G 1C7 **CANADA** 

只要遵守适当的条件和条款, 包括某些情形下的一定数量的付费, 都可获得这方面的 信息。

本资料中描述的许可程序及其所有可用的许可资料均由 IBM 依据 IBM 客户协议、IBM 国际软件许可协议或任何同等协议中的条款提供。

此处包含的任何性能数据都是在受控环境中测得的。因此、在其他操作环境中获得的 数据可能会有明显的不同。有些测量可能是在开发级的系统上进行的,因此不保证与 一般可用系统上进行的测量结果相同。此外、有些测量是通过推算而估计的、实际结 果可能会有差异。本文档的用户应当验证其特定环境的适用数据。

涉及非 IBM 产品的信息可从这些产品的供应商、其出版说明或其他可公开获得的资料 中获取。IBM 没有对这些产品进行测试,也无法确认其性能的精确性、兼容性或任何其 他关于非 IBM 产品的声明。有关非 IBM 产品性能的问题应当向这些产品的供应商提 出。

所有关于 IBM 未来方向或意向的声明都可随时更改或收回,而不另行通知,它们仅仅 表示了目标和意愿而已。

此信息仅用于规划目的。在所描述产品可用之前, 此处的信息有可能更改。

本信息包含在日常业务操作中使用的数据和报告的示例。为了尽可能完整地说明这些 示例,示例中可能会包括个人、公司、品牌和产品的名称。所有这些名字都是虚构 的,若现实生活中实际业务企业使用的名字和地址与此相似,纯属巧合。

#### 版权许可:

本信息包括源语言形式的样本应用程序、这些样本说明不同操作平台上的编程方法。 如果是为按照在编写样本程序的操作平台上的应用程序编程接口 (API) 进行应用程序的 开发、使用、经销或分发为目的、您可以任何形式对这些样本程序进行复制、修改、 分发, 而无须向 IBM 付费。这些示例尚未在所有条件下经过全面测试。因此, IBM 不 能担保或暗示这些程序的可靠性、可维护性或功能。样本程序"按原样"提供,而没有 任何类型的保证。对于因使用样本程序所引起的任何损害,IBM 概不负责。

凡这些实例程序的每份拷贝或其任何部分或任何衍生产品,都必须包括如下版权声 明:

©(贵公司的名称)(年)。此部分代码是根据 IBM Corp. 公司的样本程序衍生出来 的。

© Copyright IBM Corp. (输入年份). All rights reserved.

如果您要查看此信息软拷贝, 那么可能不显示相片和颜色说明。

#### 商标

IBM、IBM 徽标、ibm.com<sup>®</sup>、Solid<sup>®</sup>、solidDB、InfoSphere®、DB2<sup>®</sup>、Informix<sup>®</sup> 和 WebSphere® 是 International Business Machines Corp. 在全球许多管辖区域内注册的商 标或注册商标。其他产品和服务名称可能是 IBM 或其他公司的商标。当前的 IBM 商 标列表, 可从 Web 站点 www.ibm.com/legal/copytrade.shtml 上"版权和商标信息"部分 获取。

Java™ 和所有基于 Java 的商标和徽标是 Oracle 和/或其附属机构的商标或注册商标。

Linux 是 Linus Torvalds 在美国和/或其他国家或地区的注册商标。

Microsoft 和 Windows 是 Microsoft Corporation 在美国和/或其他国家或地区的商标。

UNIX 是 The Open Group 在美国和其他国家或地区的注册商标。

其他产品和服务名称可能是 IBM 或其他公司的商标。

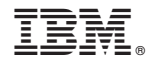

S151-1697-01

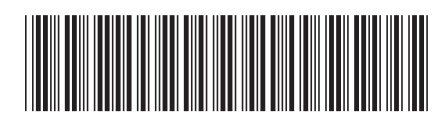